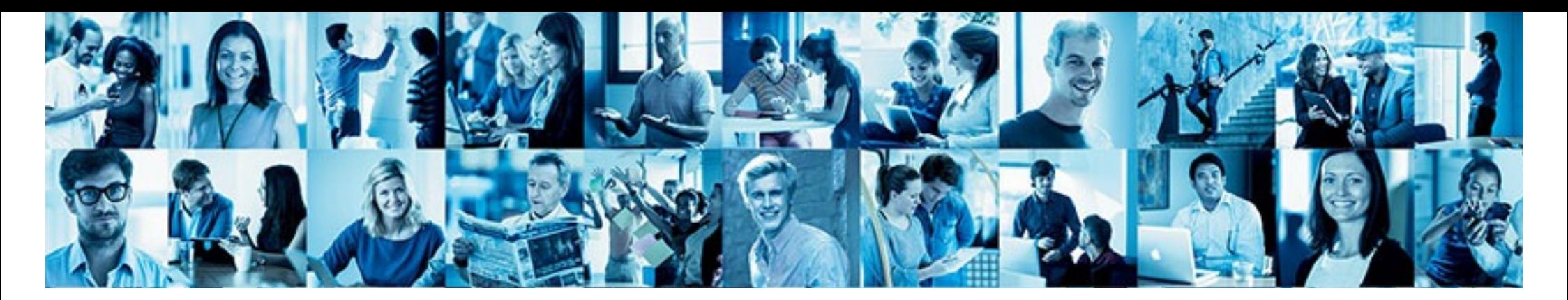

### 800,000,000 events/day

Lars Marius Garshol, lars.marius.garshol@schibsted.com http://twitter.com/larsga

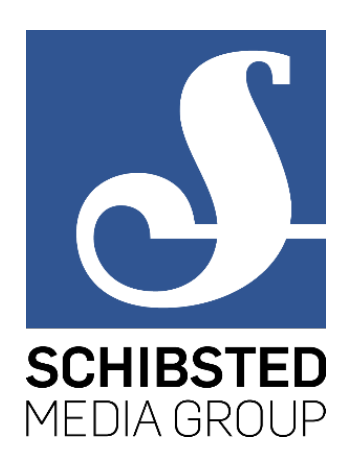

2017–02–08, JFokus 2017

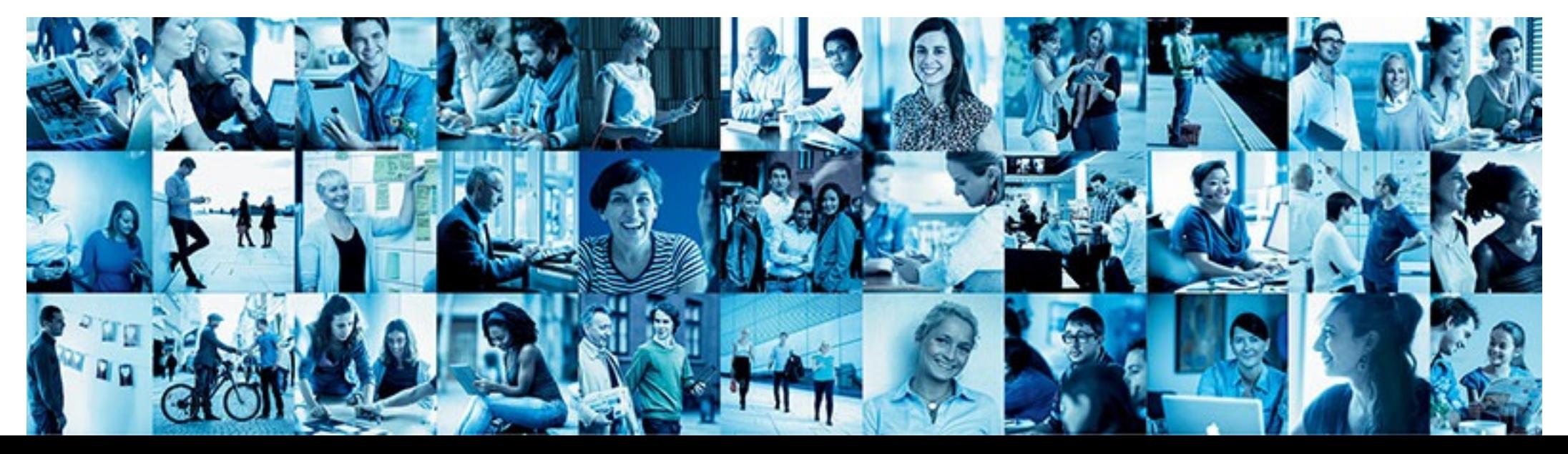

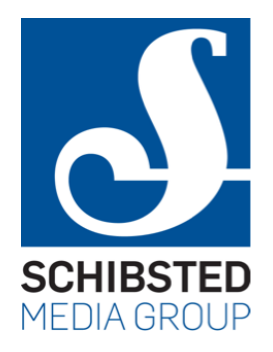

### Schibsted? Collecting events? Why?

### Schibsted

 $\sum_{i=1}^{\infty}$ 

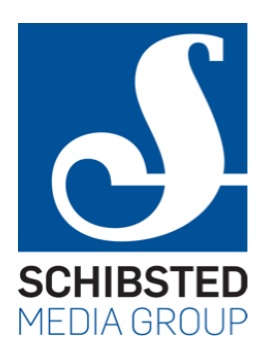

**30 countries 200 million users/month 20 billion pageviews/month**

### Three parts

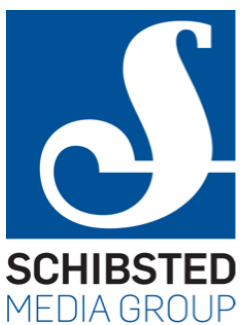

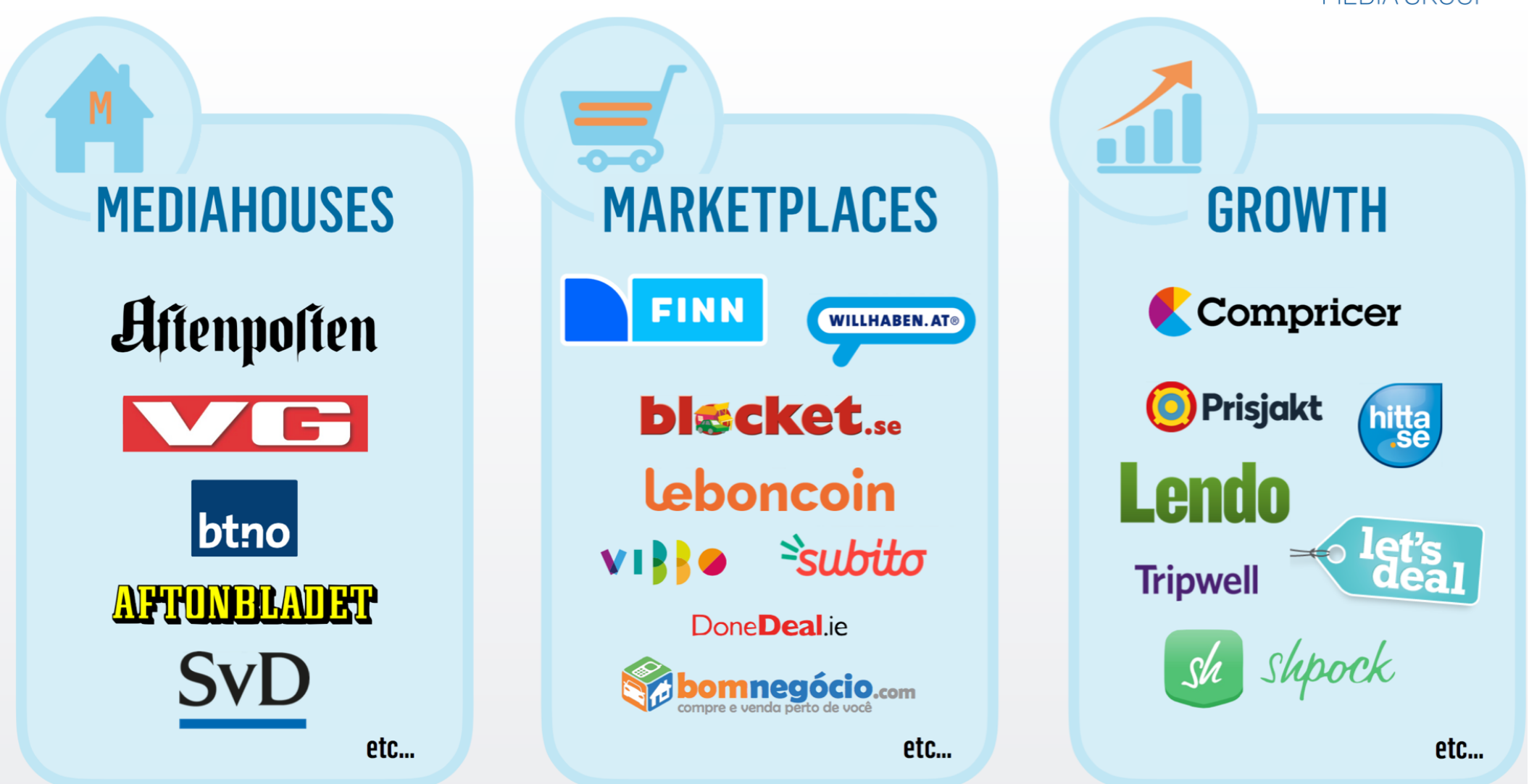

### Tinius

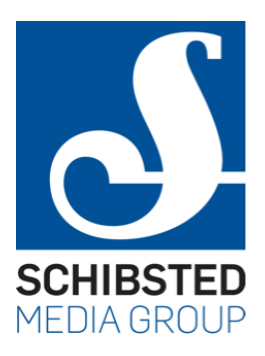

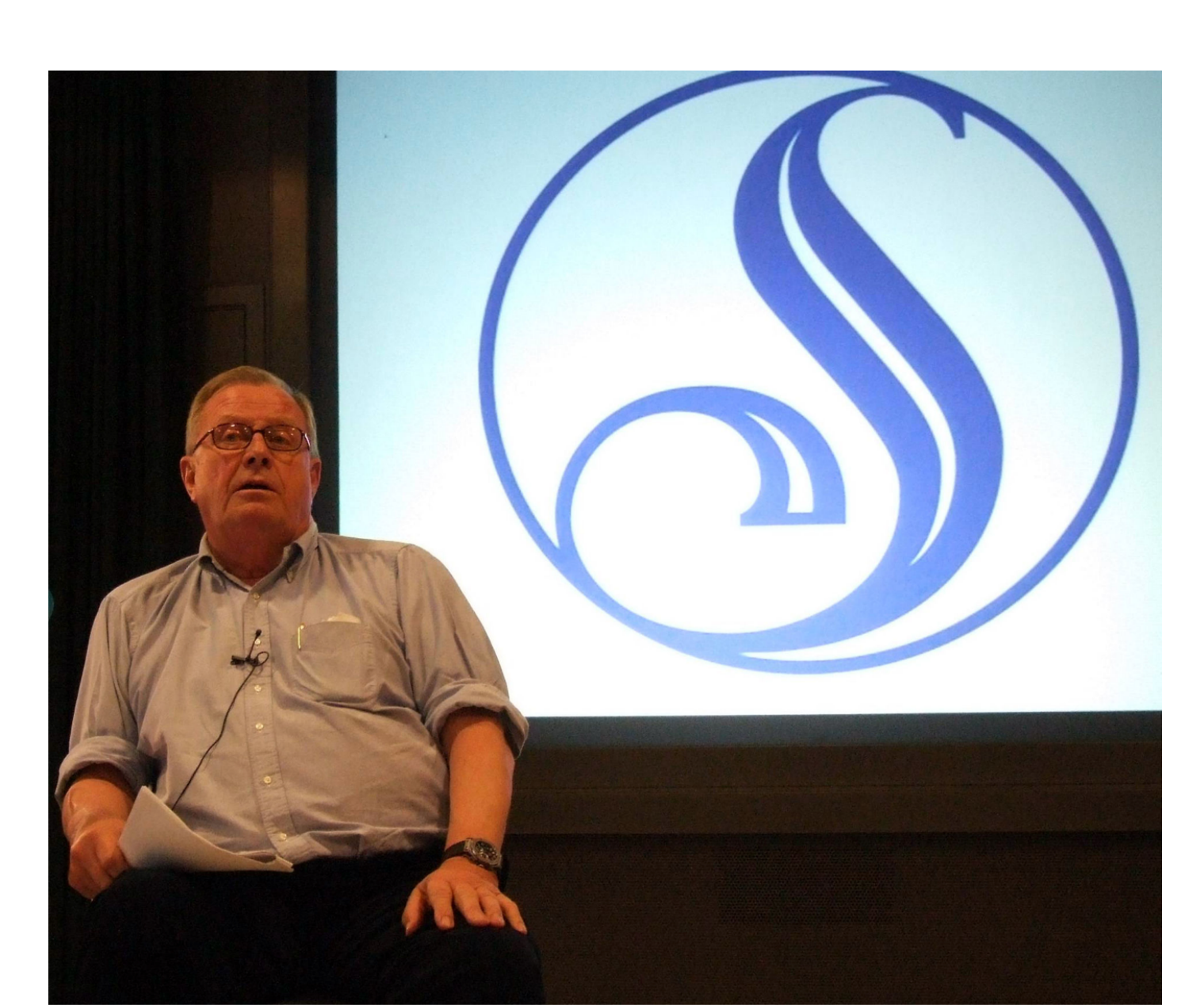

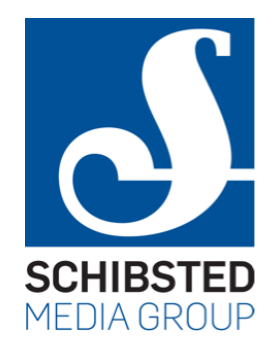

### Restructuring

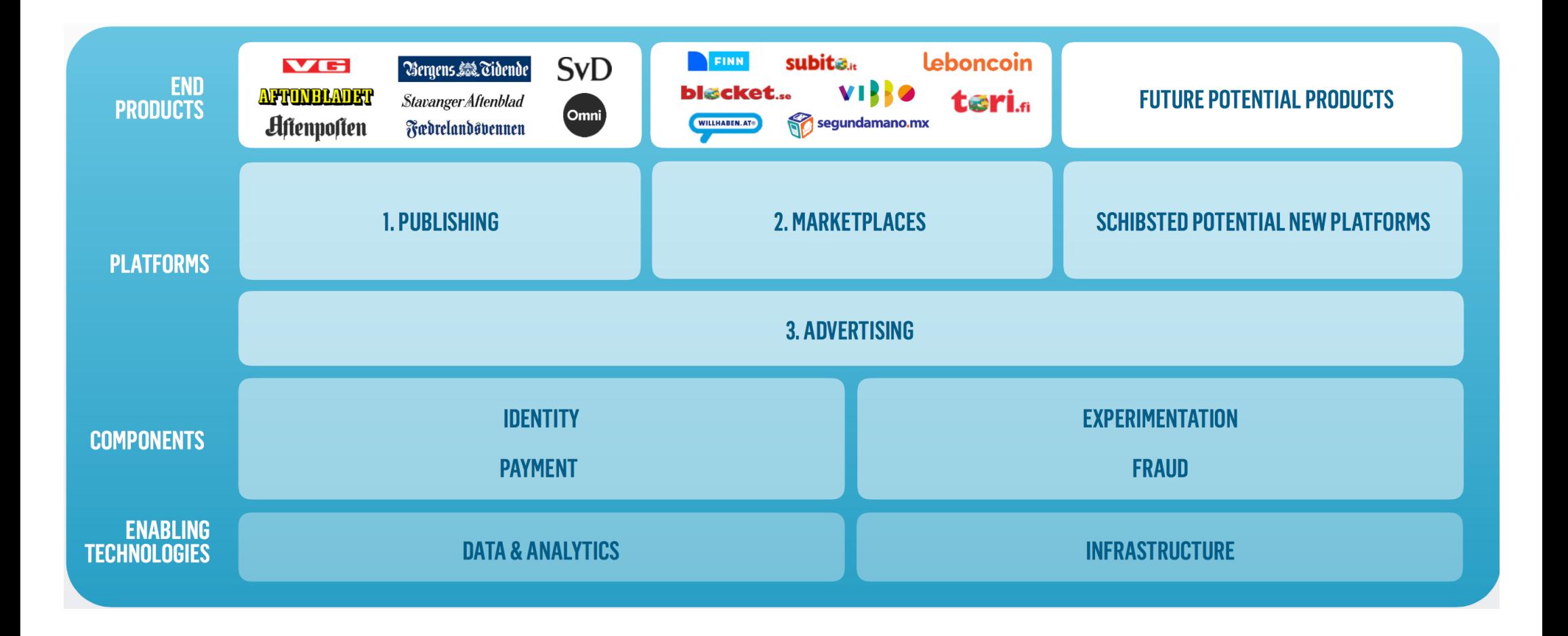

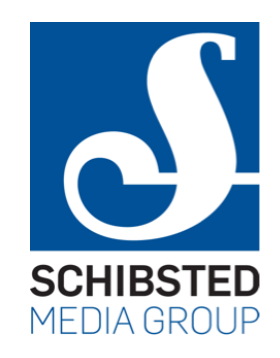

### User data is central

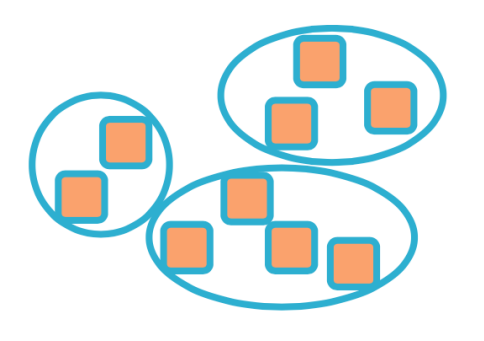

**Stage 0:** Silos of **User Data** 

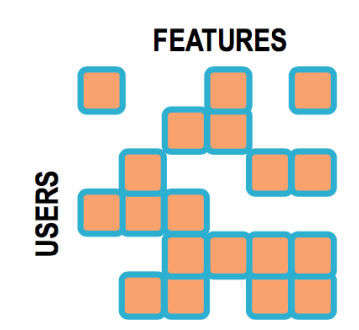

**Stage 1:** Sums of **User Data** 

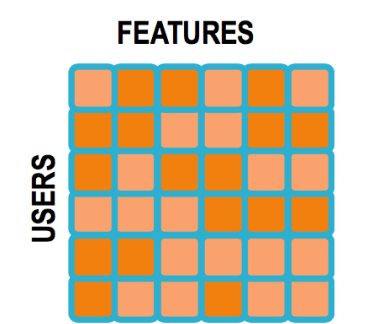

Stage 2: Enriched **User Data** 

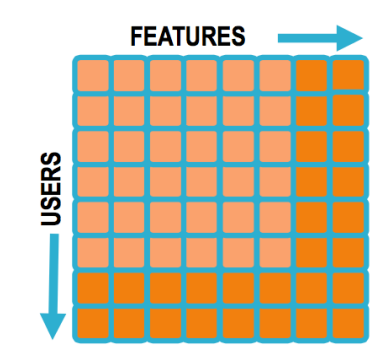

**Stage 3:** Self Reinforcing<br>User Data

### Event collection

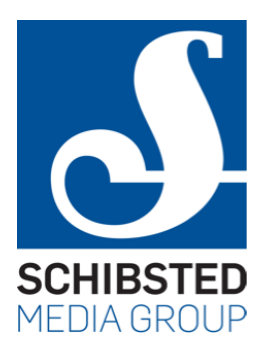

- Event collection pipeline exists to enable strategy
- Collect information on user behaviour
	- across all web properties
- Use to
	- target ads
	- improve products
	- make recommendations
	- understand users

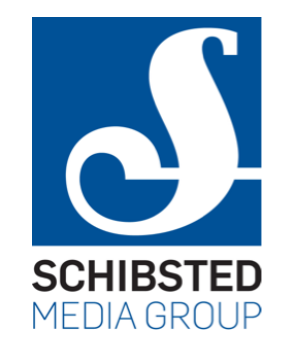

### Events/day

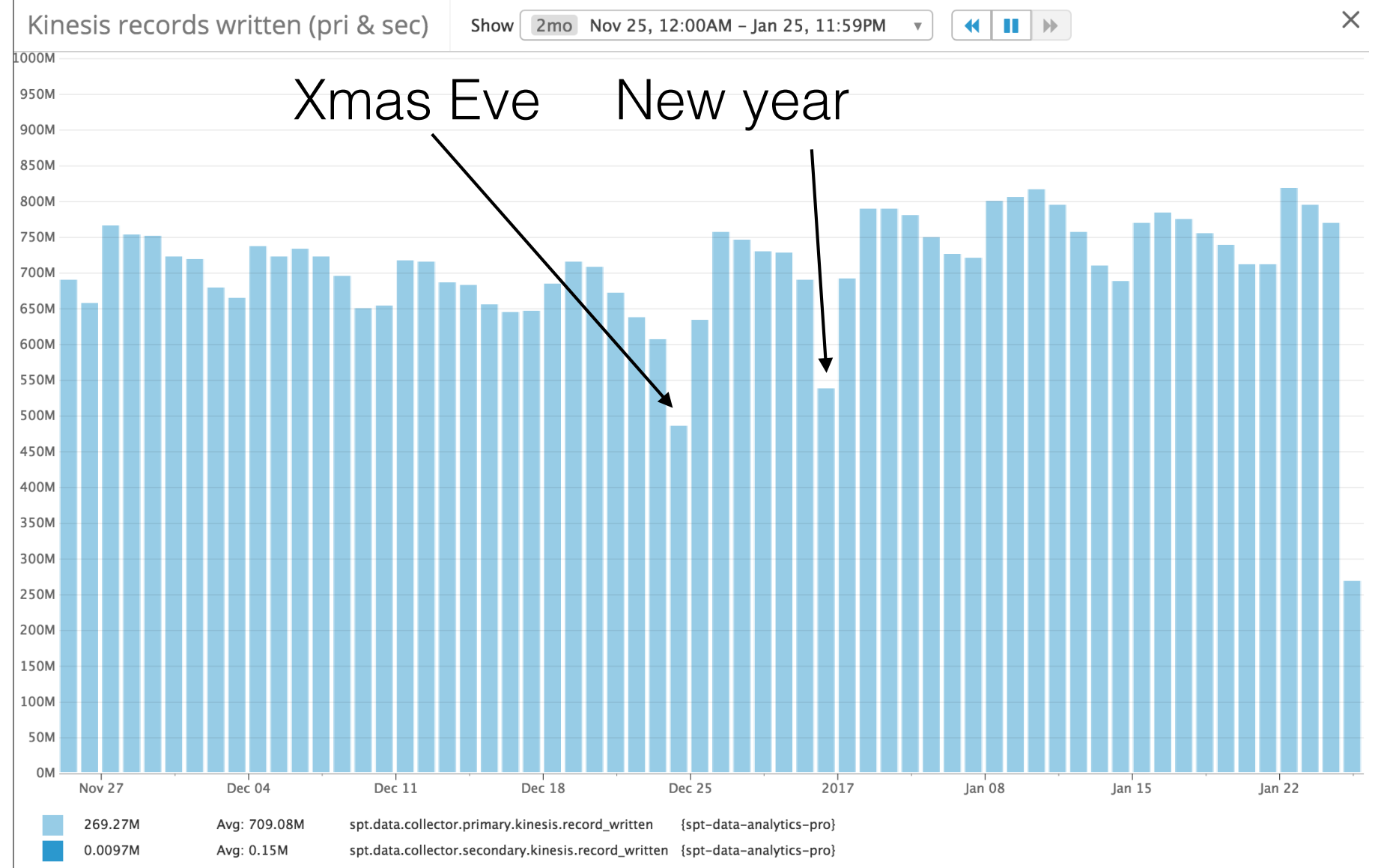

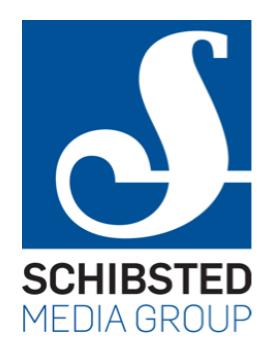

### Helicopter crash

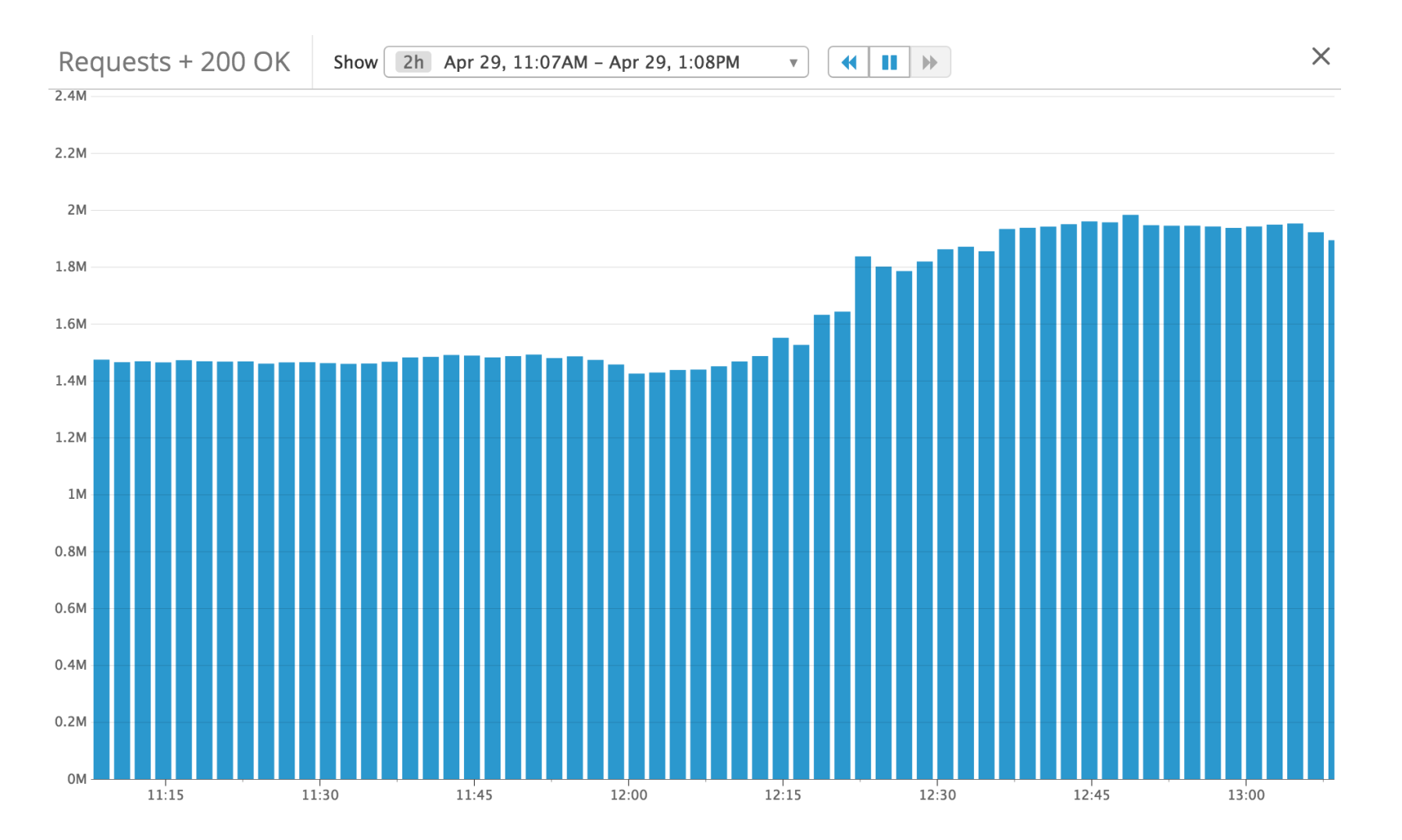

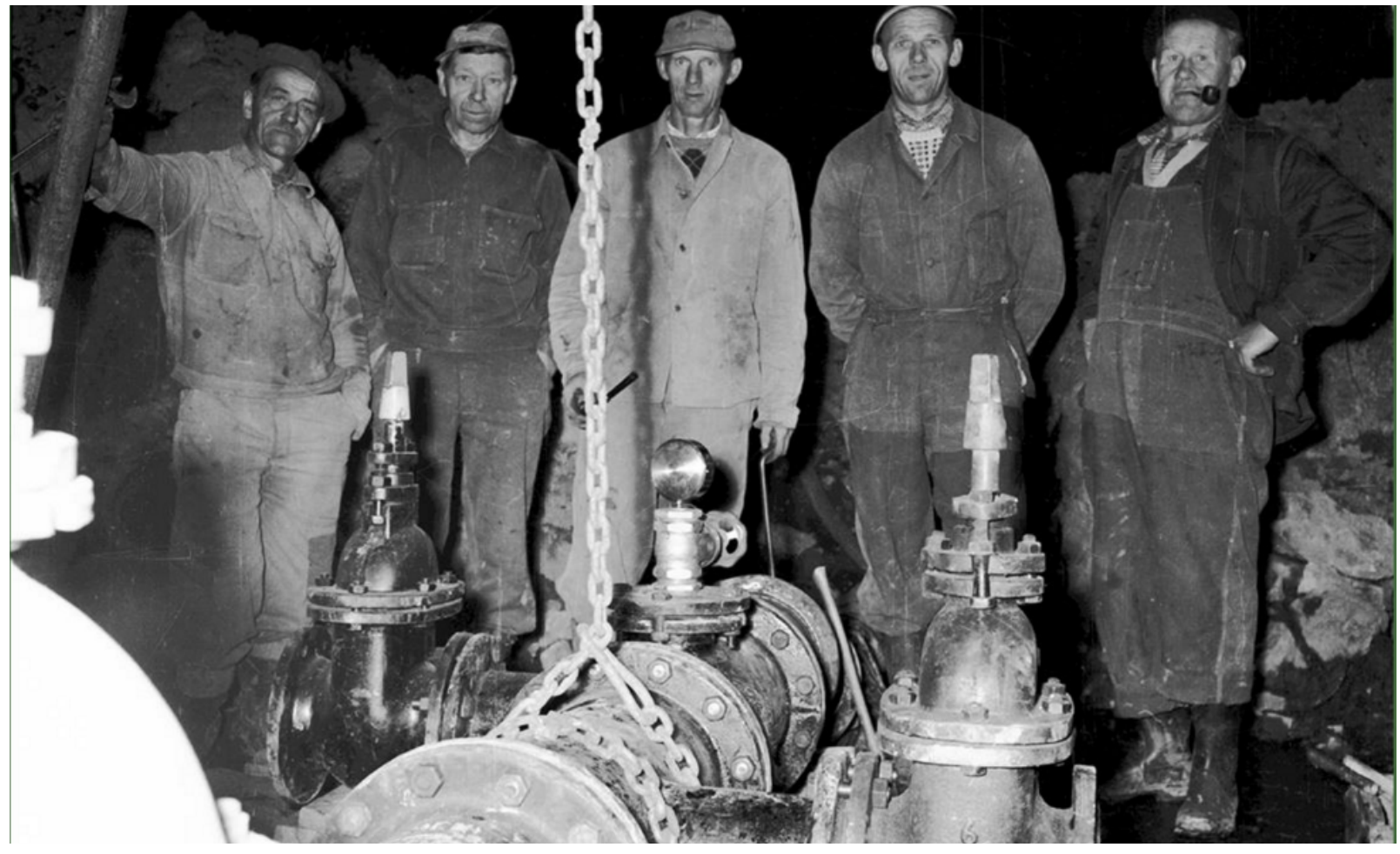

Rælingen, 1960. Photo by Per Solrud

The pipeline

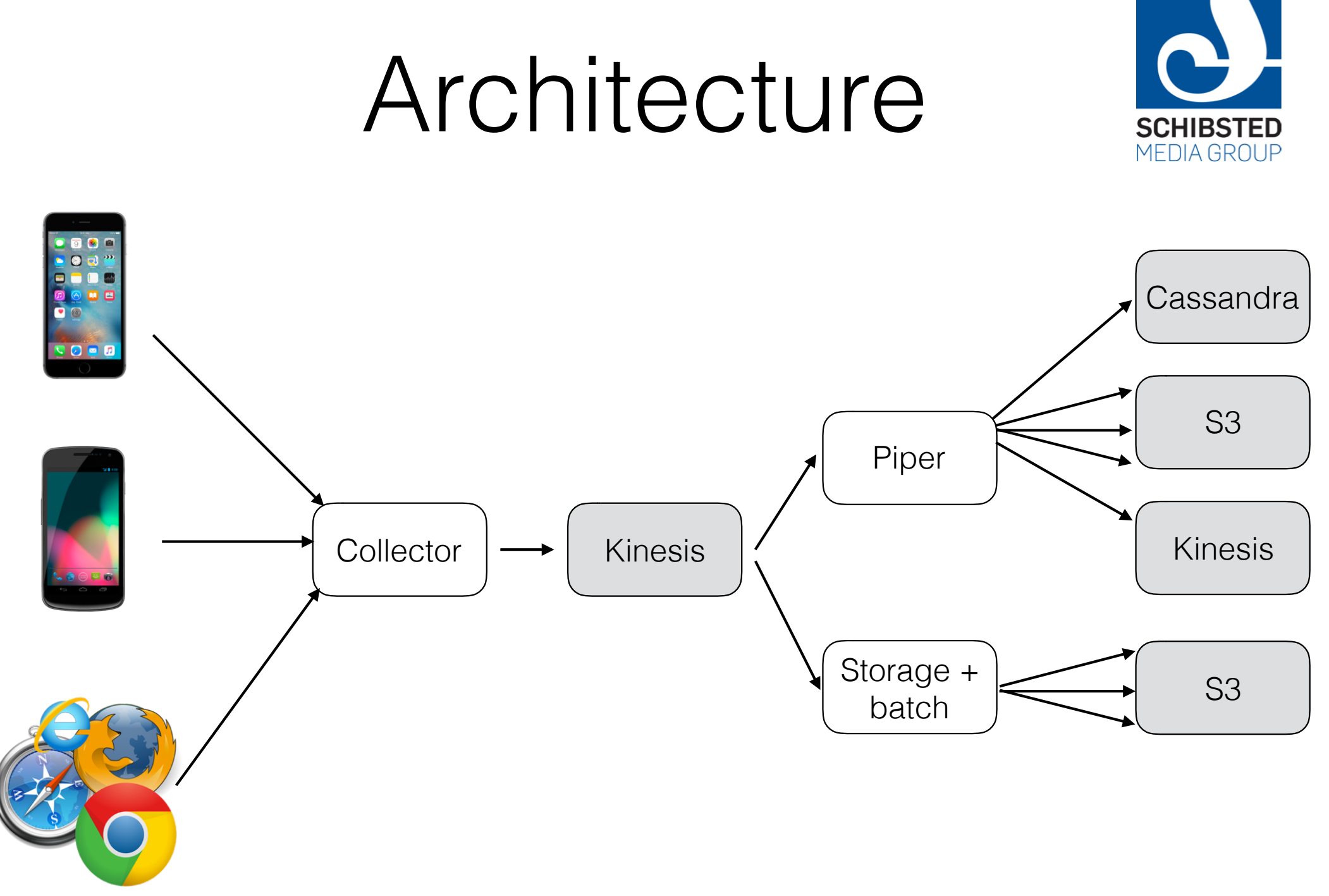

### Complications

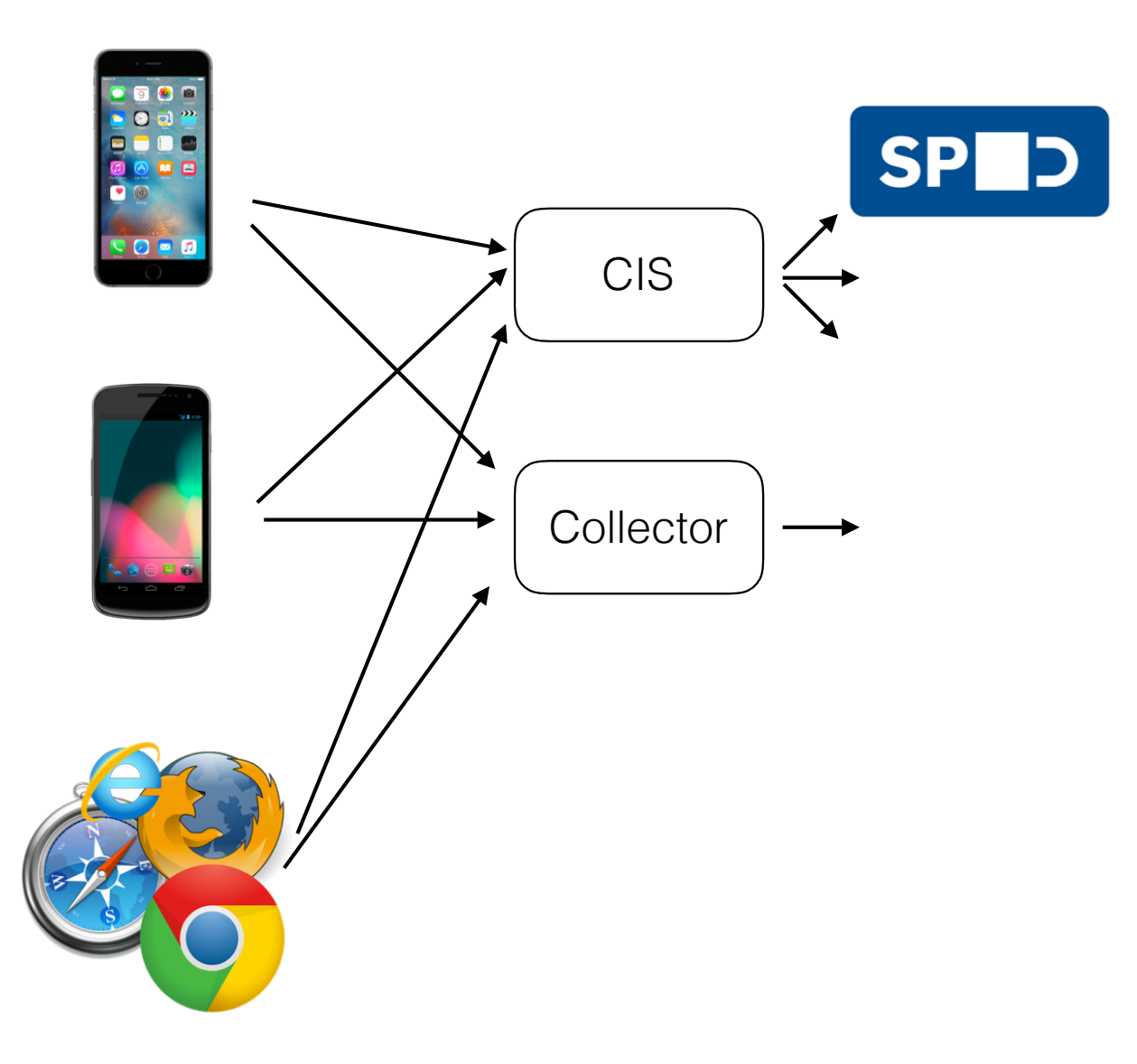

#### Steps:

1. Start batching events

**SCHIBSTED** MEDIA GROUP

- 2. Get ID from CIS
- 3. If opt out, stop
- 4. Send events

# Storage

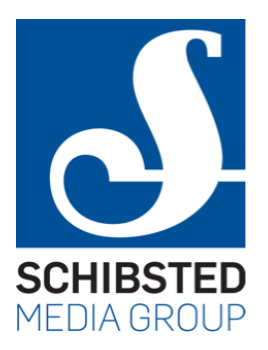

- The second step writes events into S3 as JSON
- S3: AWS storage system
	- kind of like a file system over HTTP
- You can write to s3://bucket/path/to/file
	- files are blobs
	- have to write entire file when writing, no random access
	- eventually consistent
- Very strong guarantee on durability
	- but substantial latency

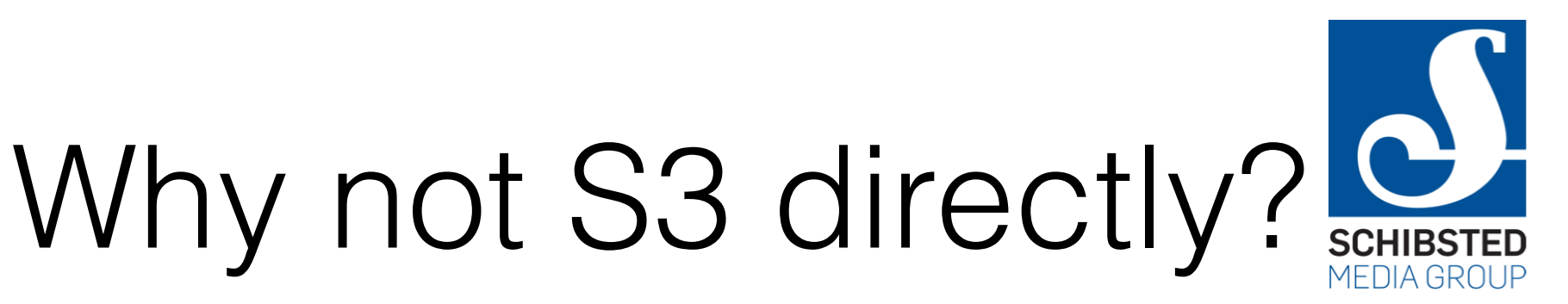

- Writing to S3 takes ~2-4 seconds
	- a long time to wait before the events are safe
- Reading takes a while, too
- Not good for "realtime" usages
	- of which we have a few

### Storage

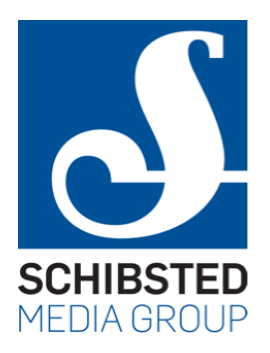

- Each event  $\sim$  2200 bytes of JSON =  $\sim$  1760 GB/day
	- this turns out to be very slow to load in Spark
- Switched over to using batch jobs coalescing JSON into Parquet
	- some difficulties with nested -> flat structure
	- unpredictable schema variations from site to site
	- huge performance gain

### Consumers

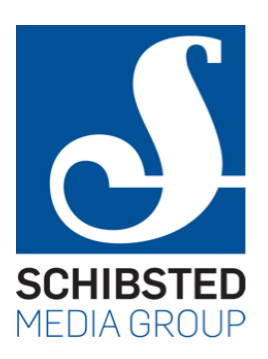

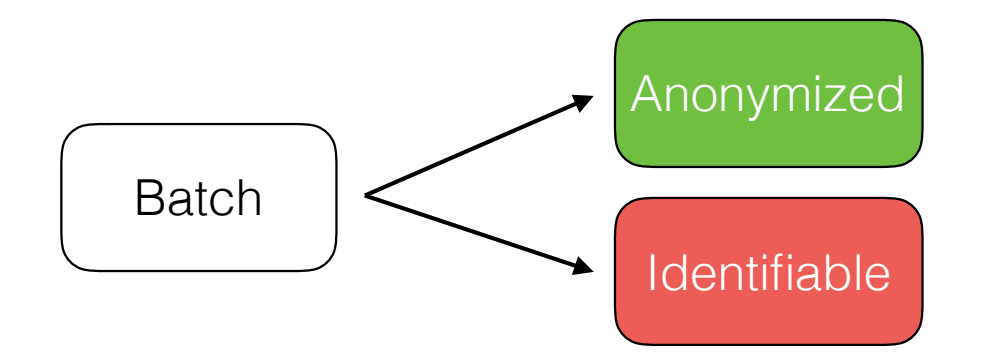

- Ad targeting
- Personalization
- User modelling
- Business intelligence
- Individual sites
- Schibsted internal CMS

 $\bullet$  . . .

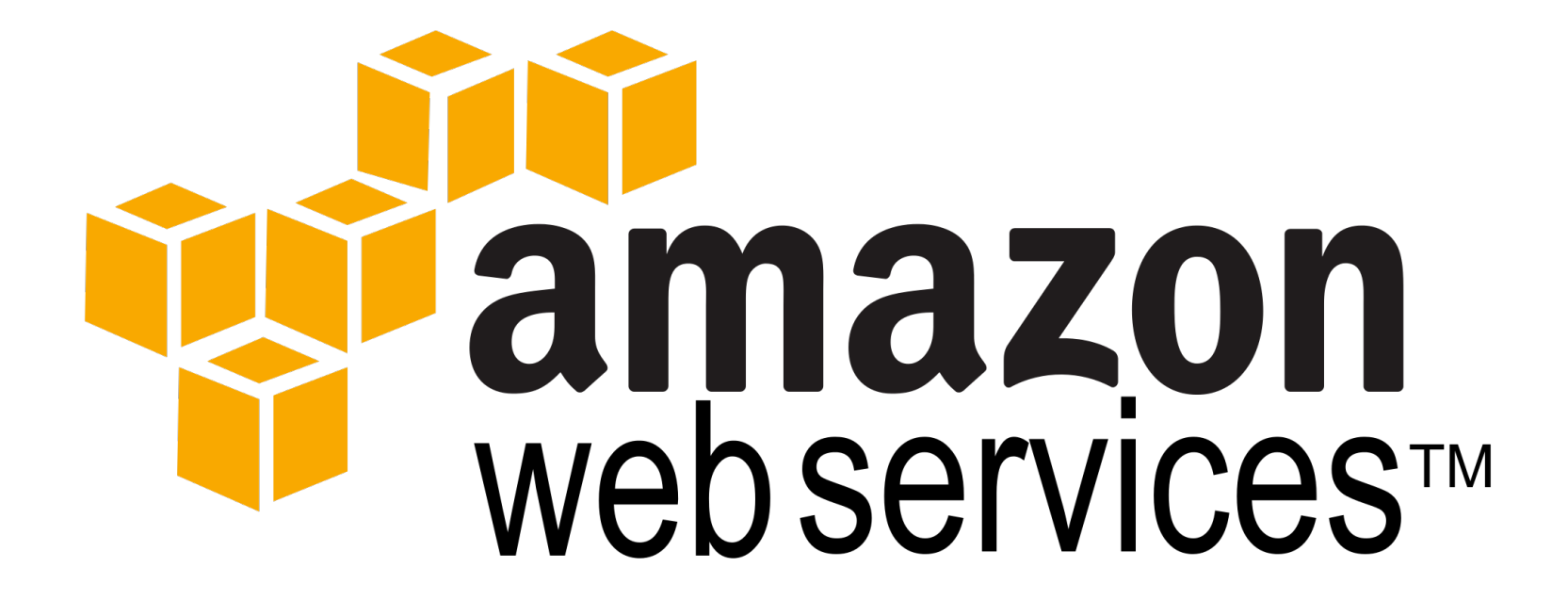

### Working in the cloud

# Amazon web services!

- For each application, build a Linux image (AMI)
- Set up an auto-scaling group
	- define min and max number of nodes
	- define rules to scale up/down based on metrics (CPU, ...)
- Amazon ELB in front
	- talks to health check endpoint on each node
- Also provides Kinesis, S3, ...

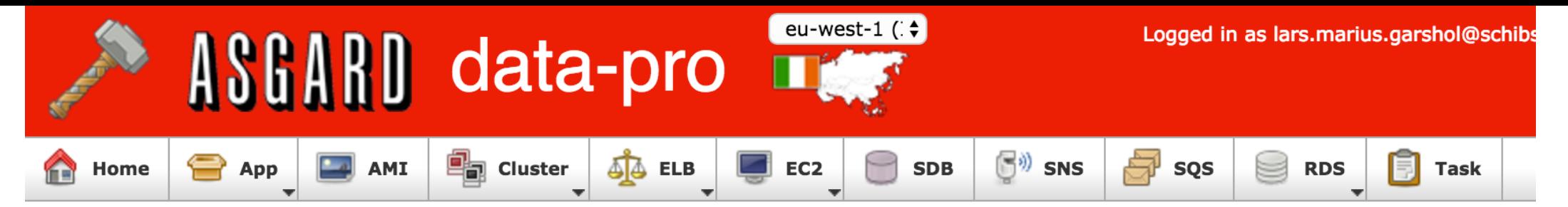

#### Manage Cluster of Sequential Auto Scaling Groups

Prepare Automated Deployment

Recommended next step:

Create a new group and switch traffic to it

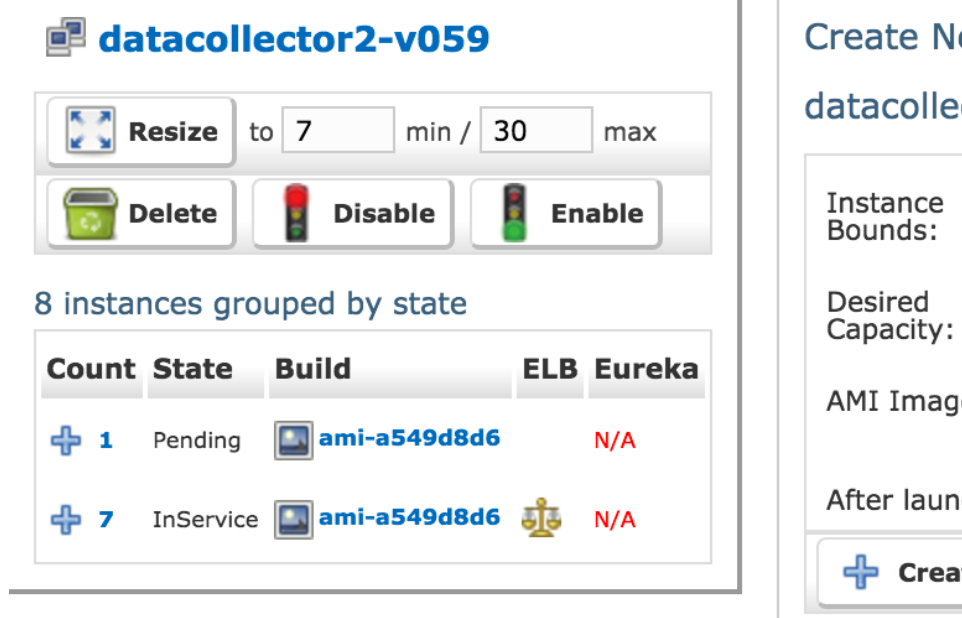

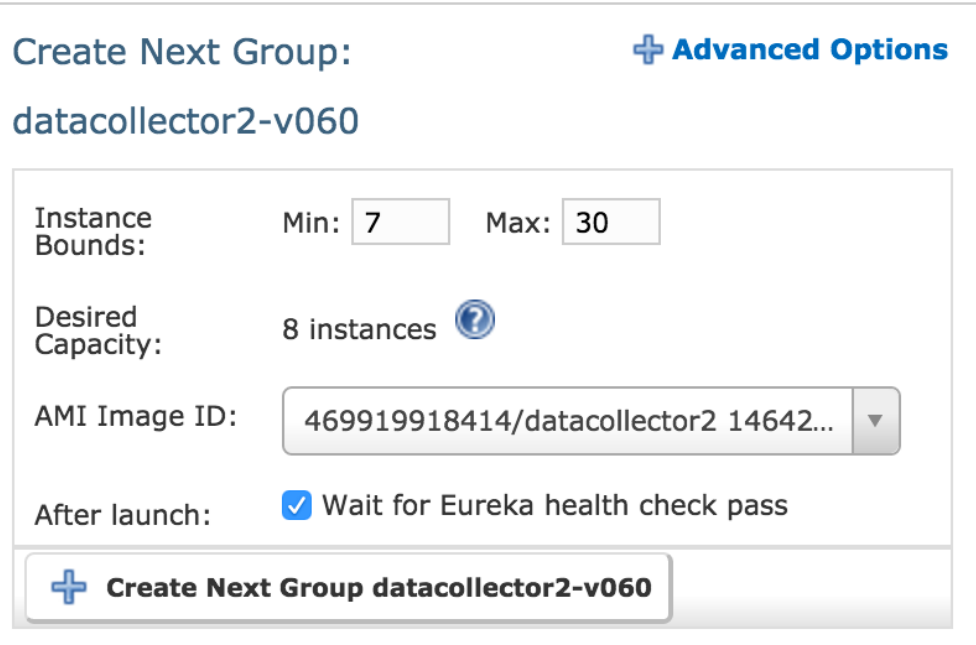

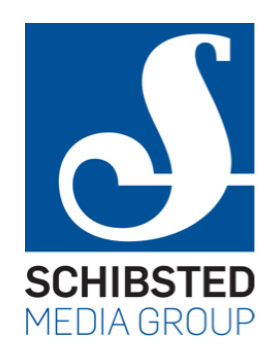

# Scaling policies

#### **Scaling Policies**

**Total Policies: 3** 

← Create New Scaling Policy

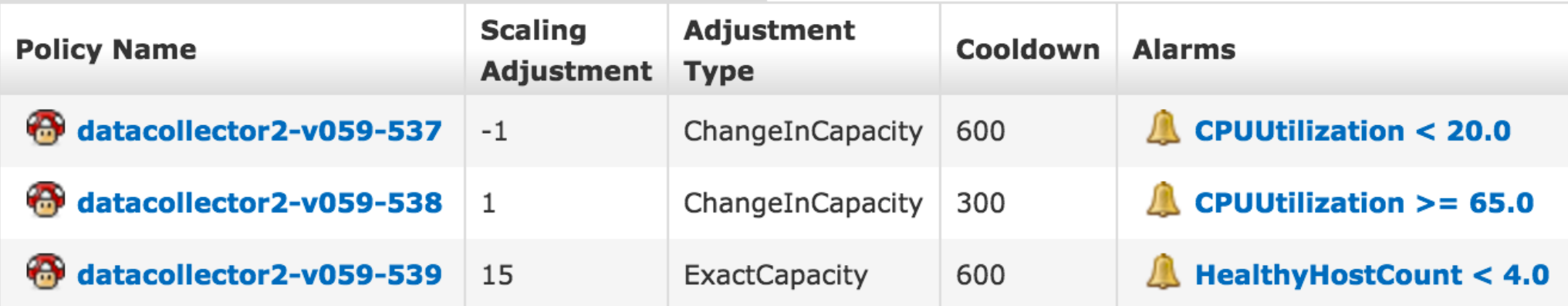

### Metrics

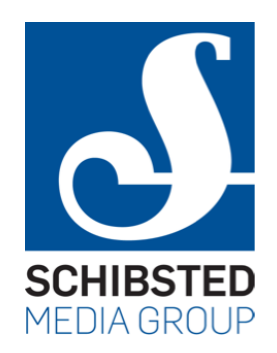

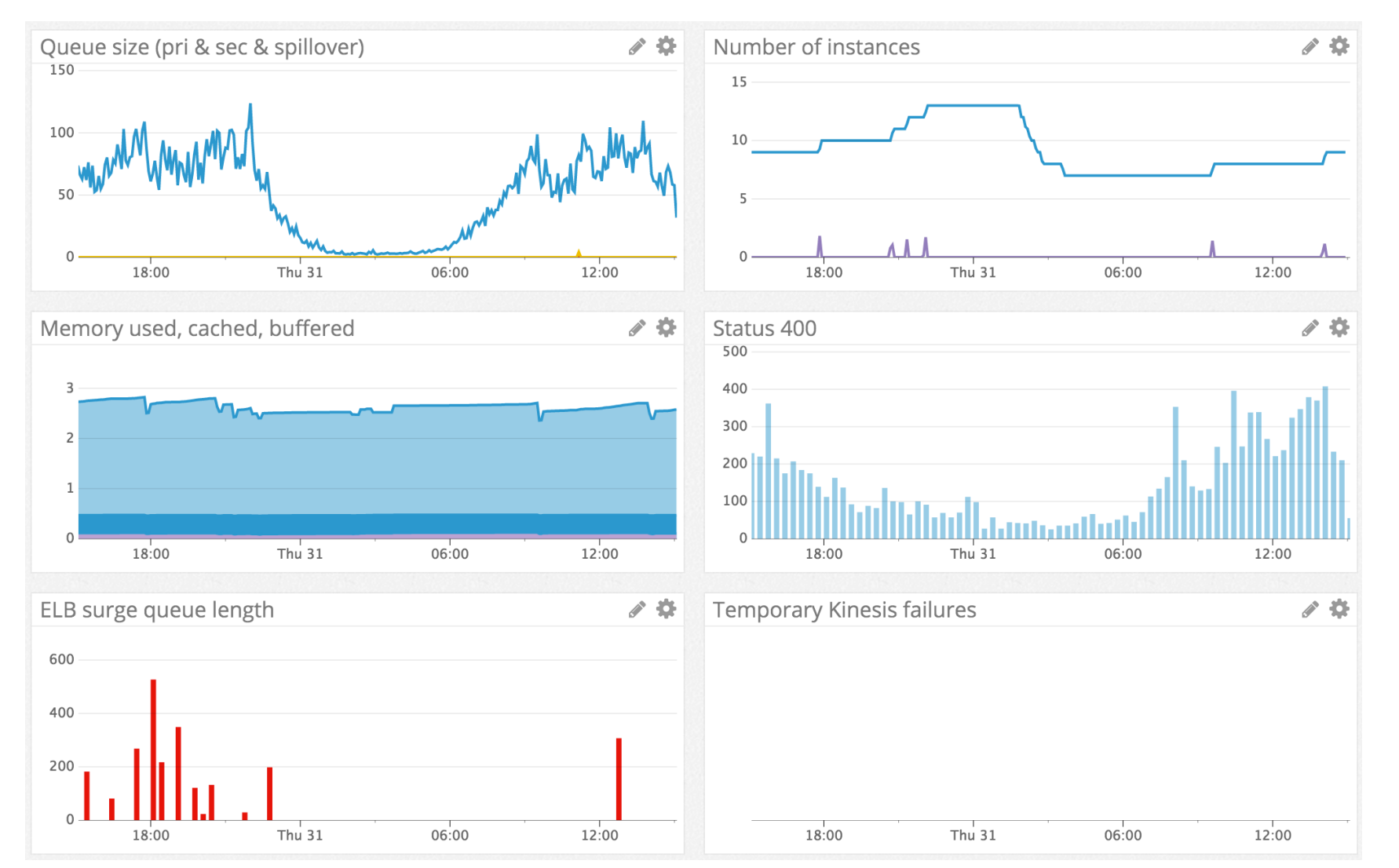

### Monitors

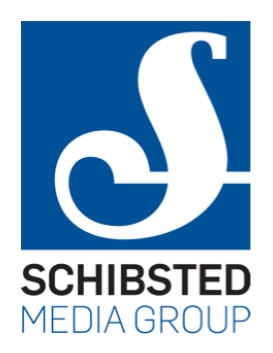

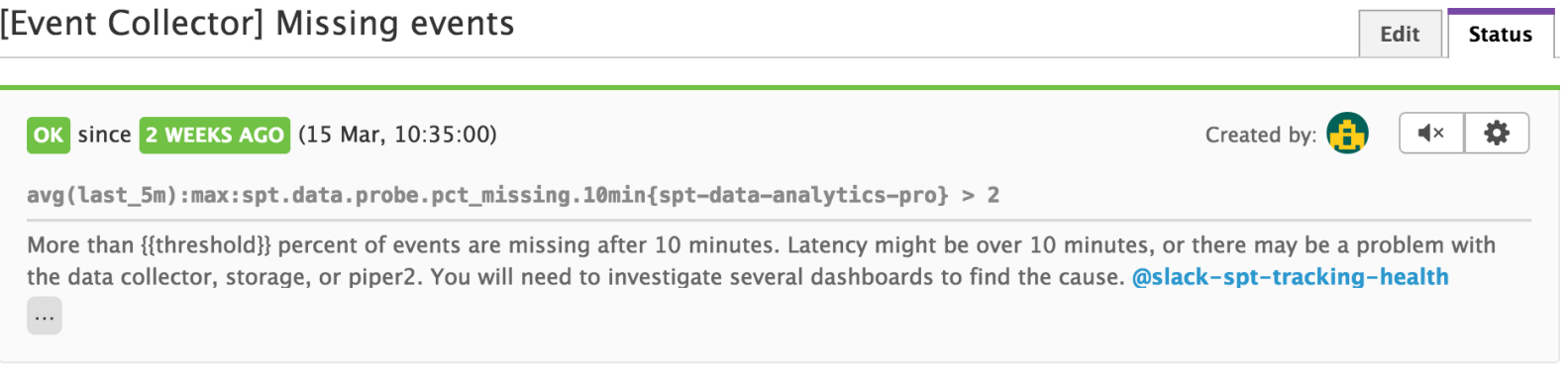

- Monitor History **Triggered Groups All Groups** Show History over spt-data-analytics-pro  $\bullet$ 1m The Past Month  $\overline{\mathbf{M}}$  $\overline{\mathbf{v}}$  $\mathbf{u}$  $\left\vert \cdot \right\vert$ **Original Data** 10 **Monitor View** 5  $> 2$  $\mathbf{0}$ Mar 06 Mar 20 Mar 27 Mar 13 **GROUP VALUES UPTIME** spt-data-analytics...  $0.0$ 99.5 % Thu 03 Sat 05 Mon 07Wed 09 Fri 11 Mar 13 Tue 15 Thu 17 Sat 19 Mon 21Wed 23 Fri 25 Mar 27 Tue 29  $\blacksquare$  OK  $\blacksquare$  No Data  $\blacksquare$  Warn  $\chi$  Silenced Alert
- 

### Probe

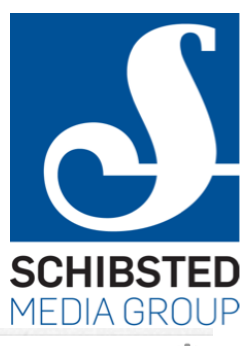

24

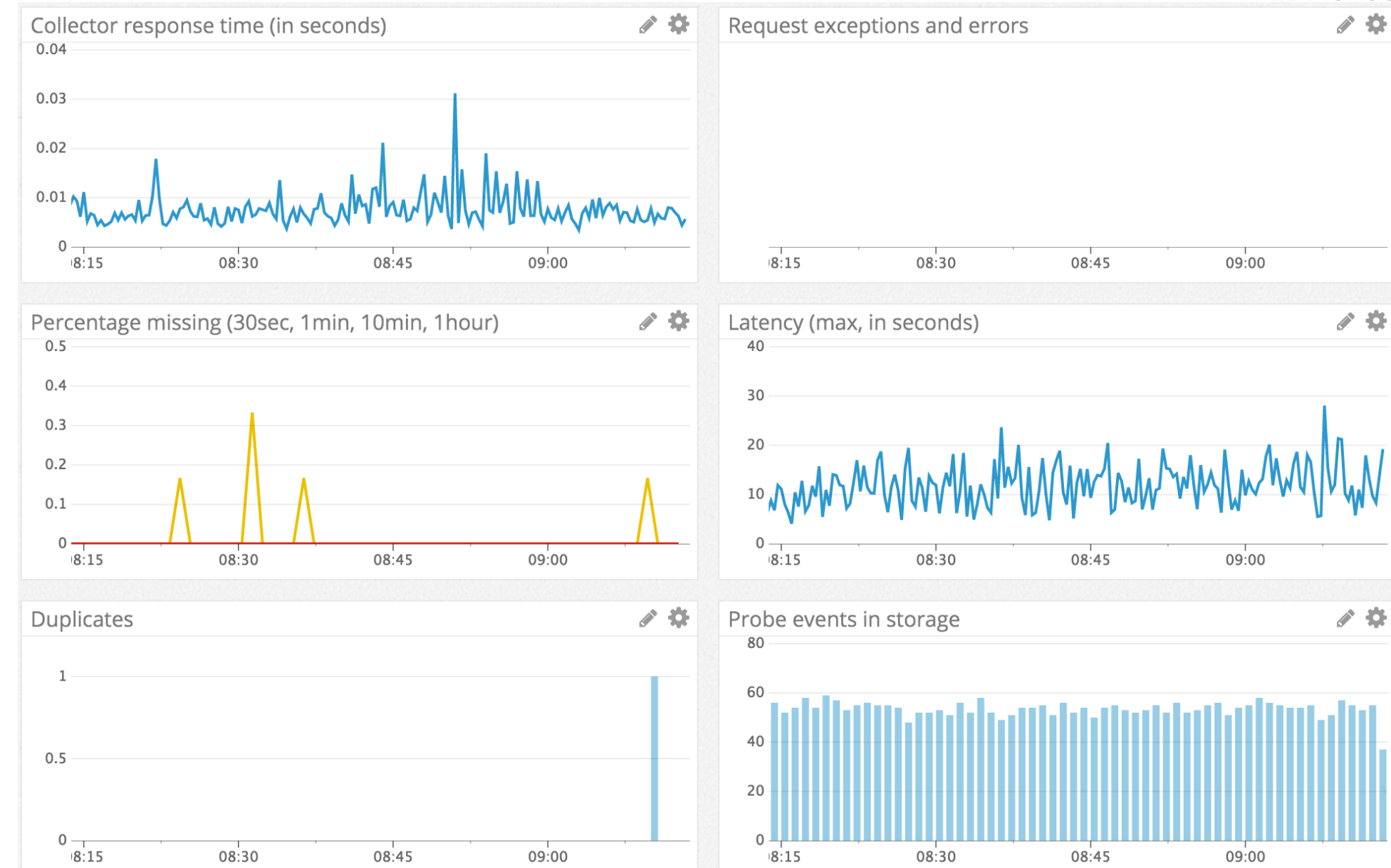

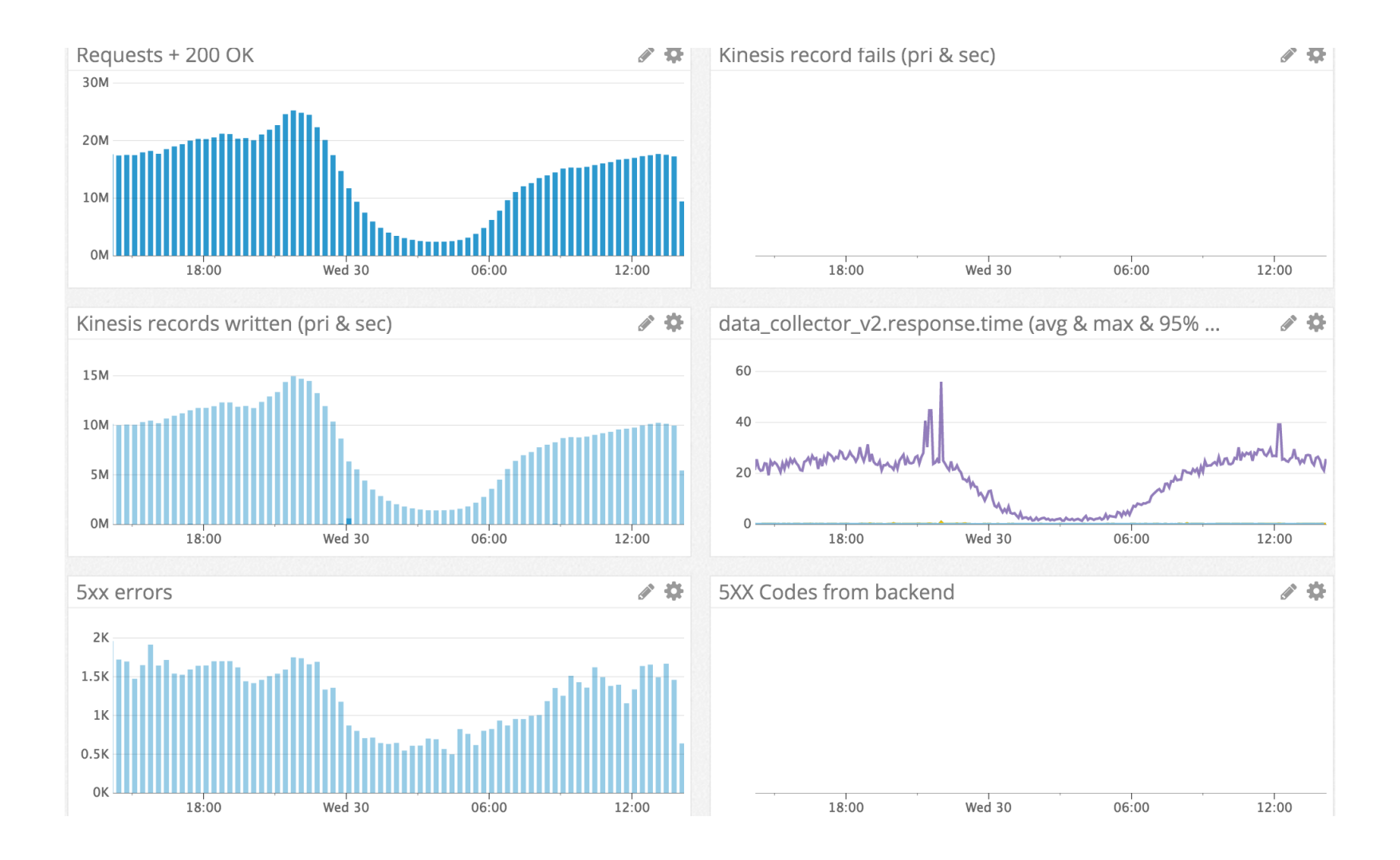

### Data collector

### Overview

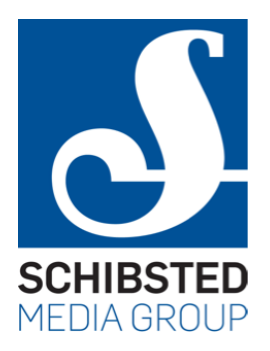

- Vulnerable
	- data not yet persisted
	- can't expect clients to resend if collector fails
	- traffic comes with sudden spikes
- A very thin layer in front of Kinesis
	- persist the data as quickly as possible
	- we can work on the data later, once it's stored
- Use Kinesis because it has very low write latency
	- generally <100 ms

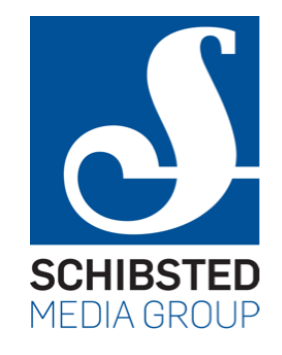

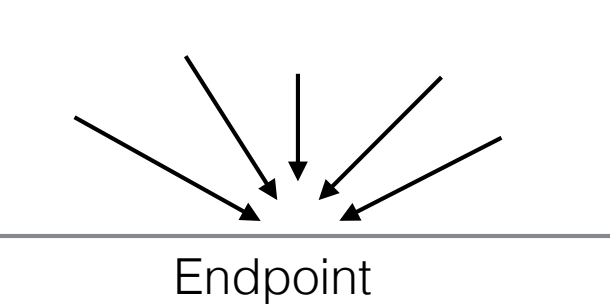

Kinesis

Stream

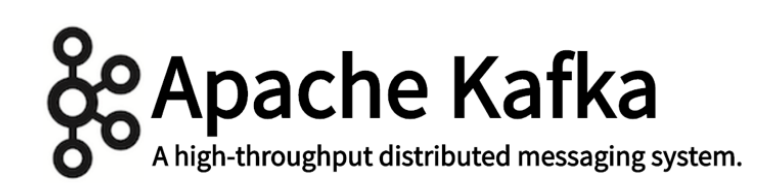

27

### **Basics**

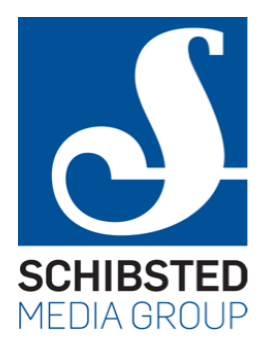

- Scala application
- Based on Netty/Finagle/Finatra
- Framework scales very well
	- if app is overloaded, the only thing that happens is number of open connections piles up
	- eventually hits max open files, causing failures

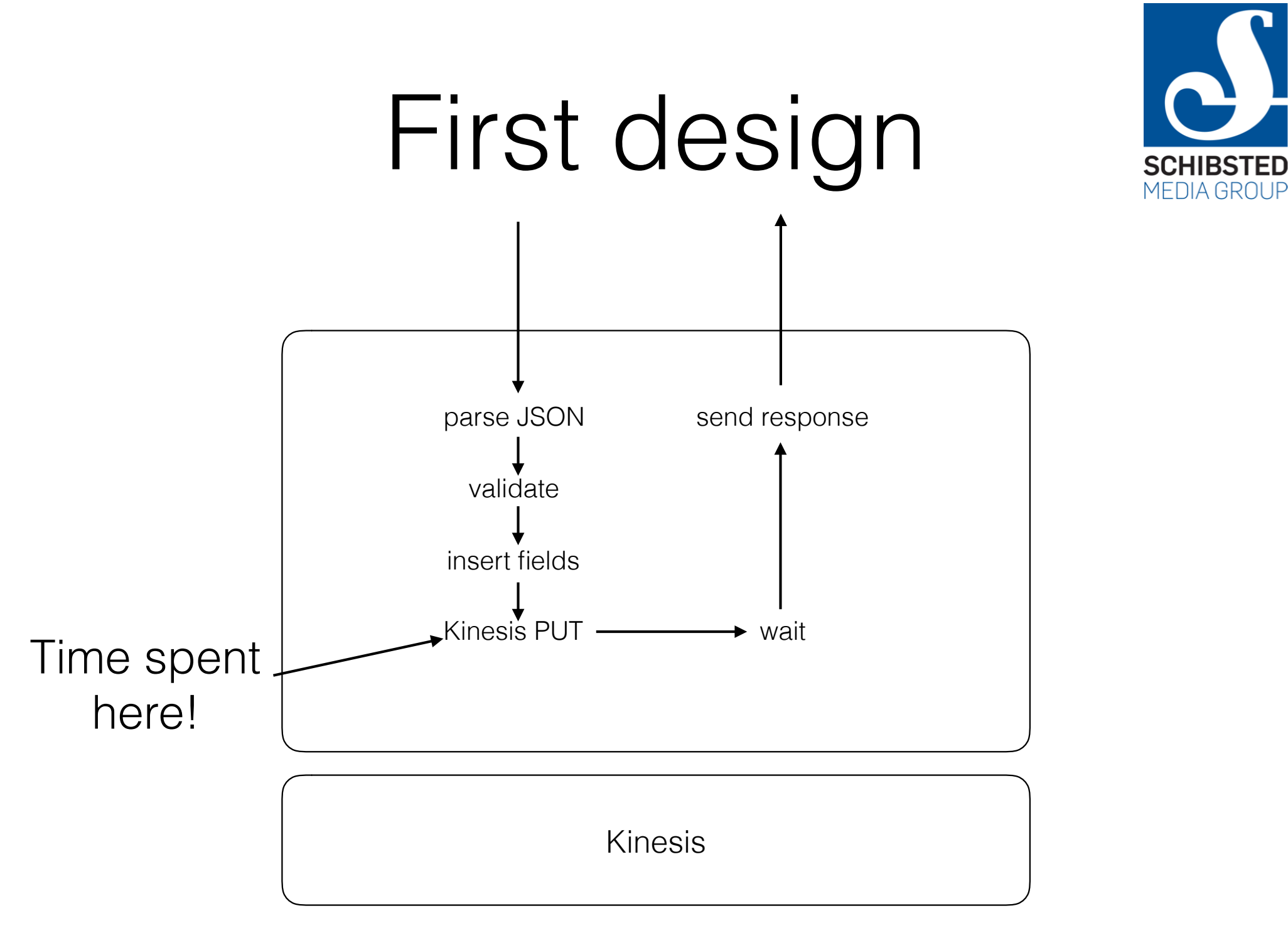

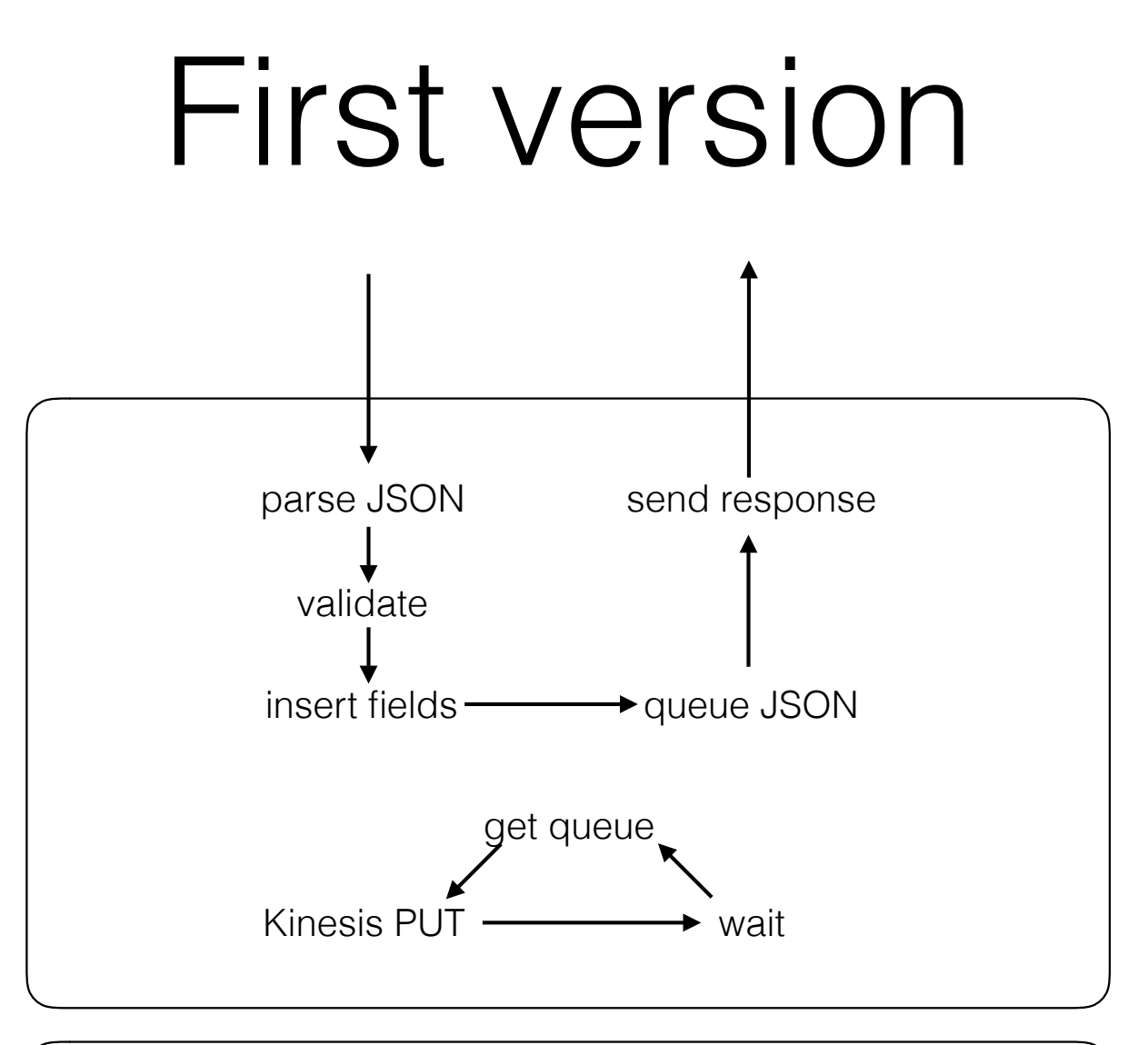

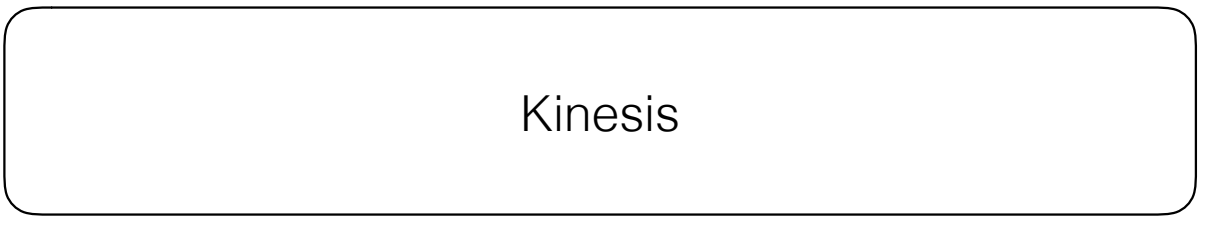

**SCHIBSTED** MEDIA GROUP

# Error handling?

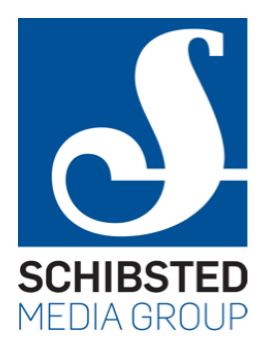

- I had no experience with AWS didn't know what to expect
	- could Kinesis go down for 1 minute? 1 hour? 1 day?
	- anecdotal reports of single nodes being unable to contact Kinesis while others working fine
- Considered
	- batching on disk with fallback to S3
	- feeding batched events back to collector
	- $\bullet$  ...
- In the end decided to wait for more experience

# Ooops!

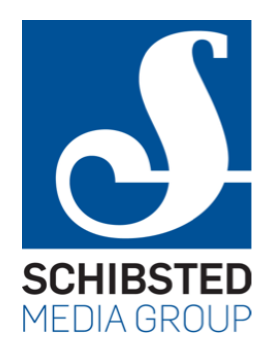

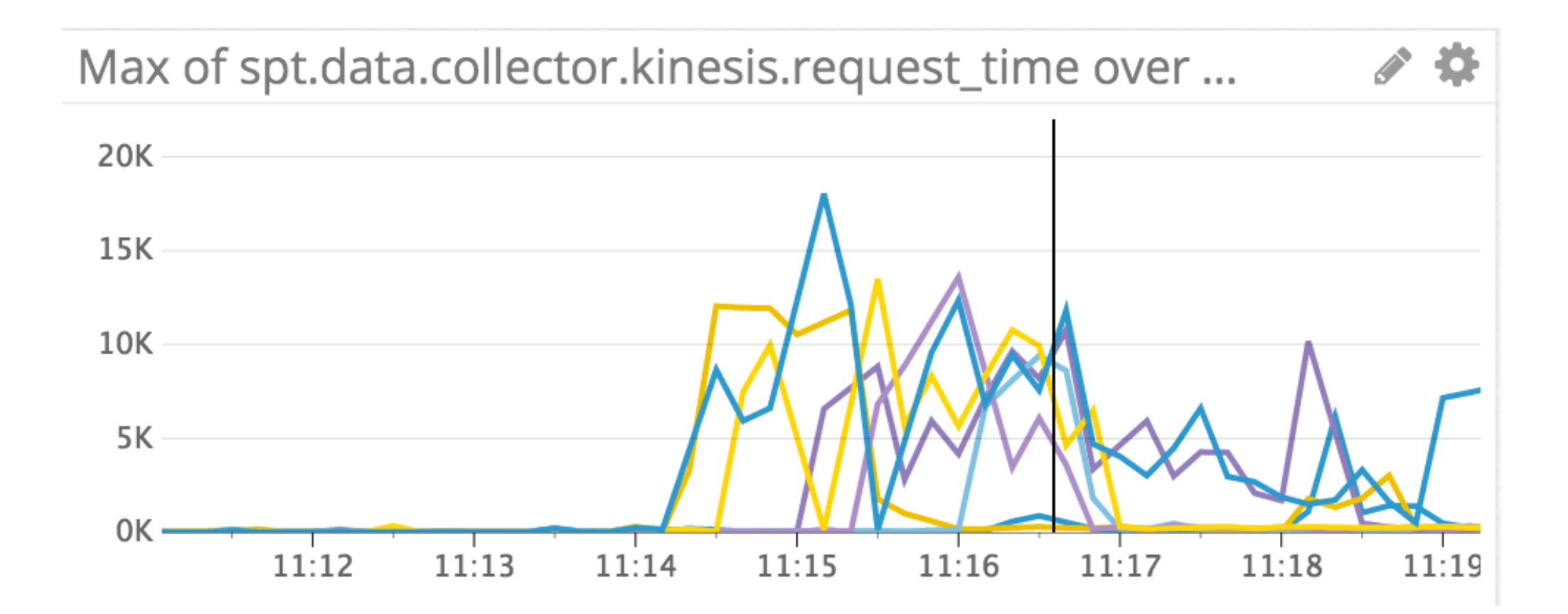

# Queue grows

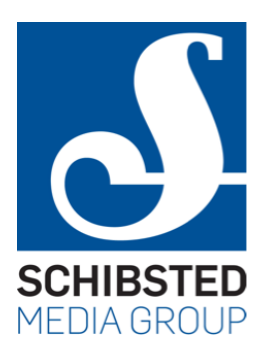

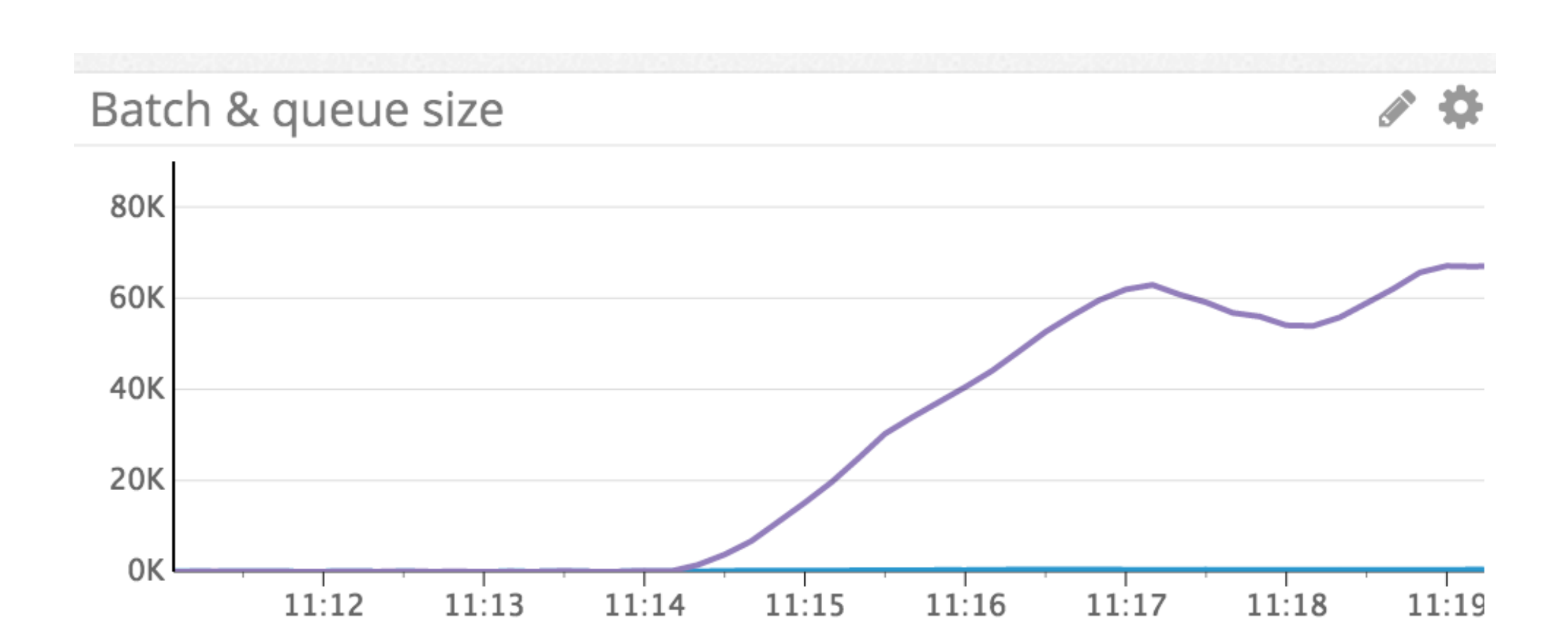

33

### Kaboom

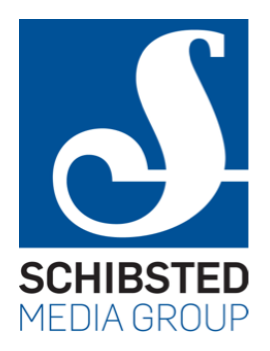

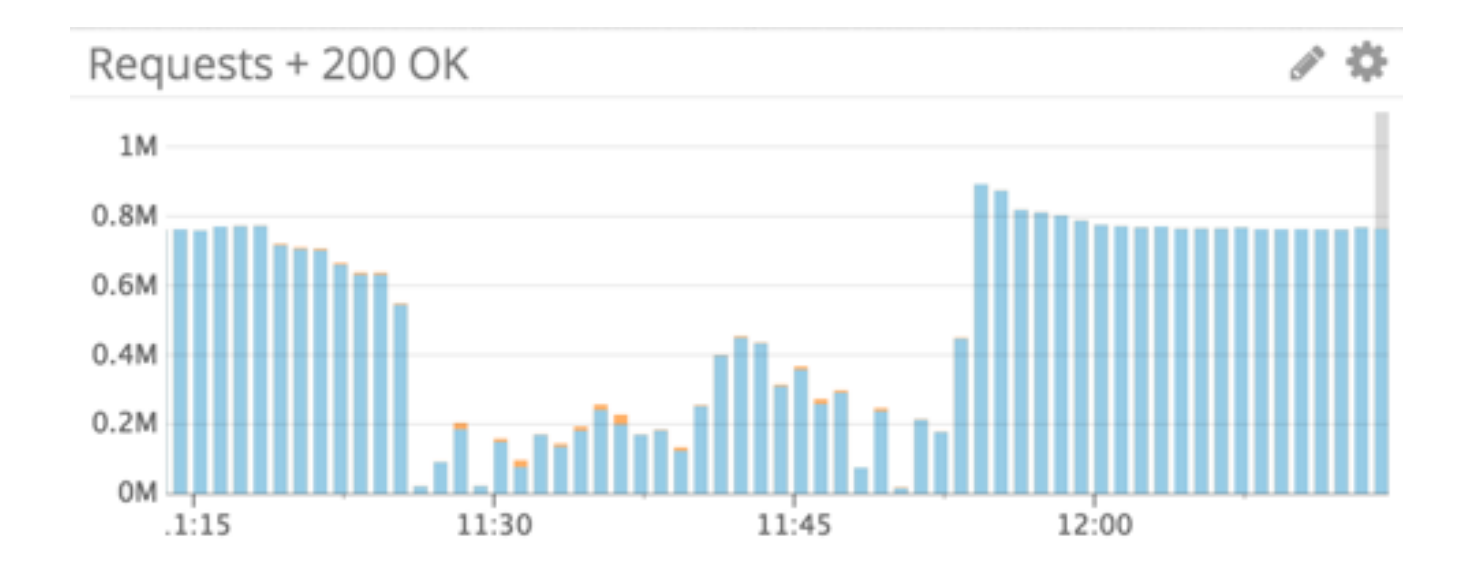

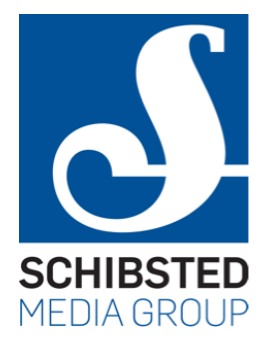

### GC eats the CPU

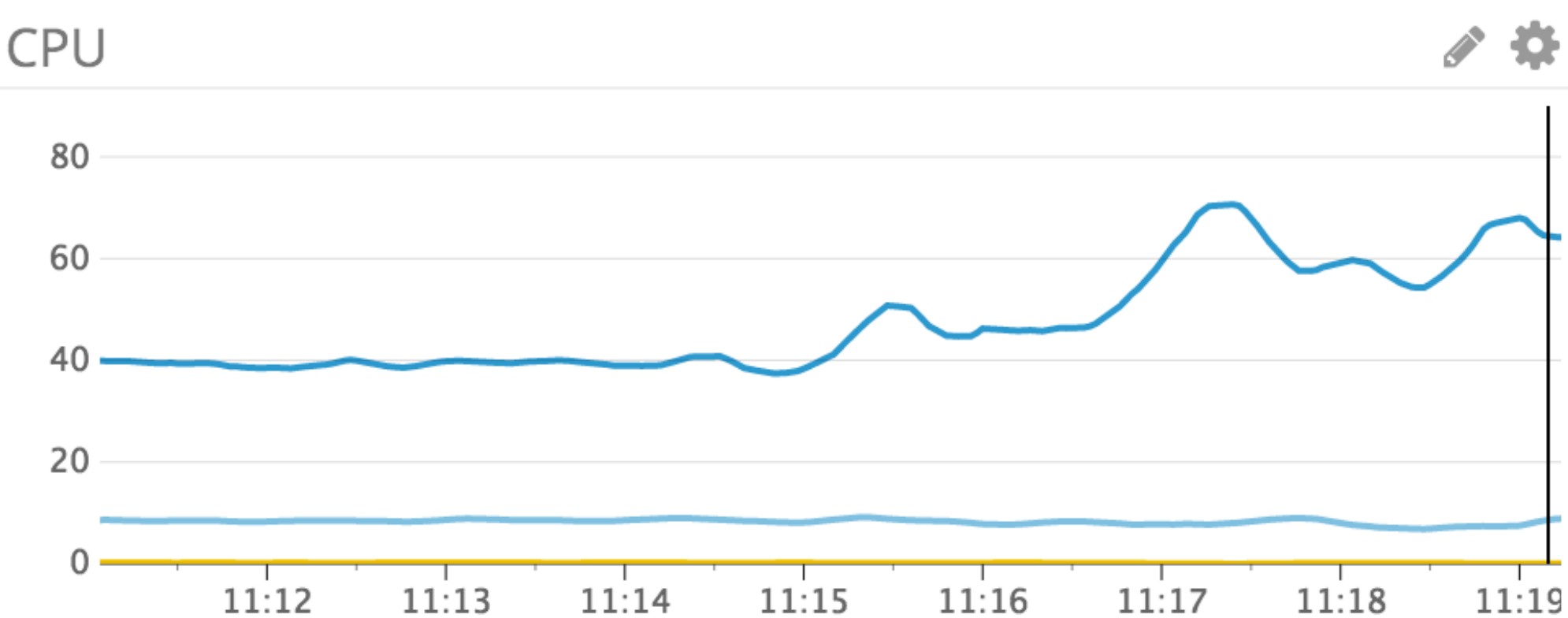

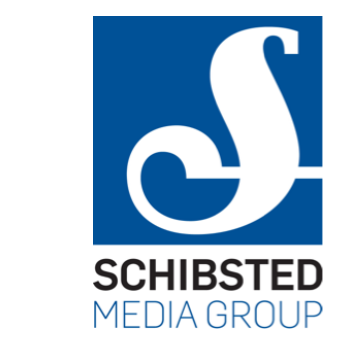

### Failure to recover

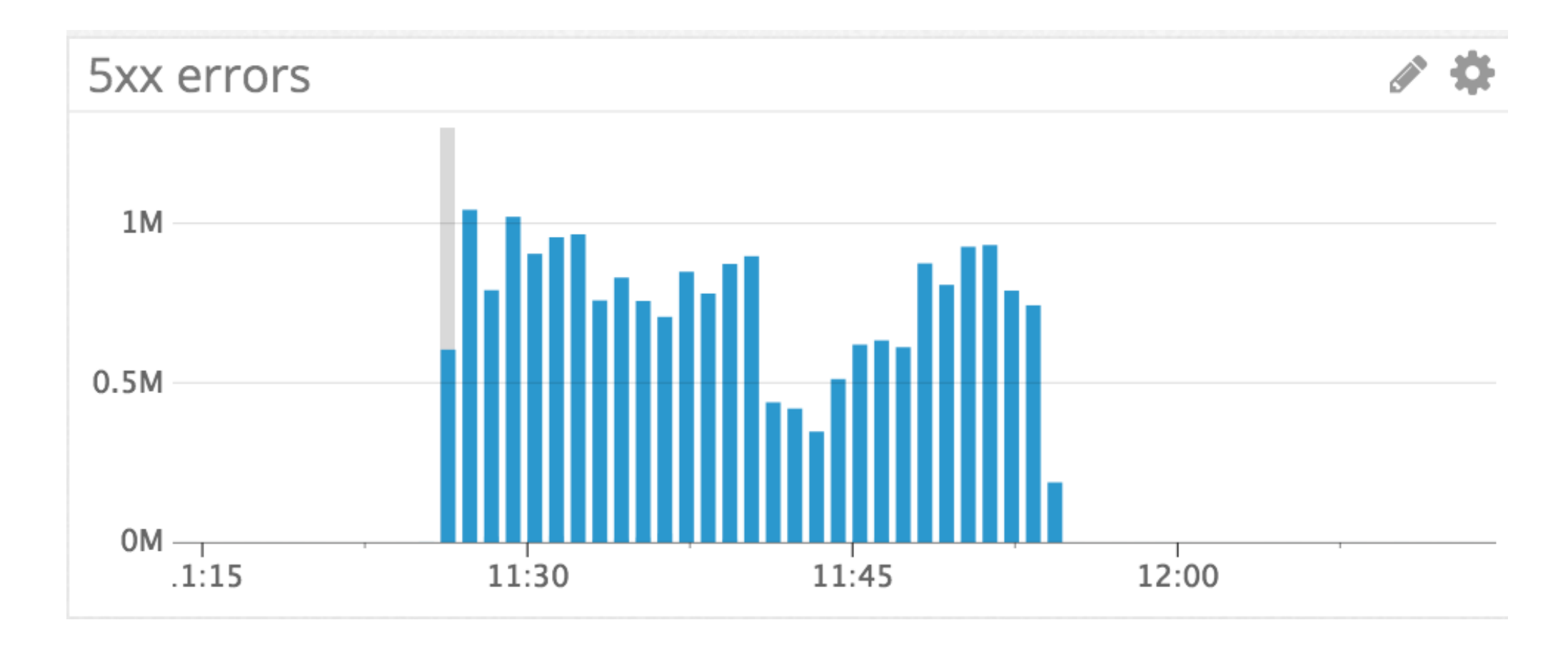
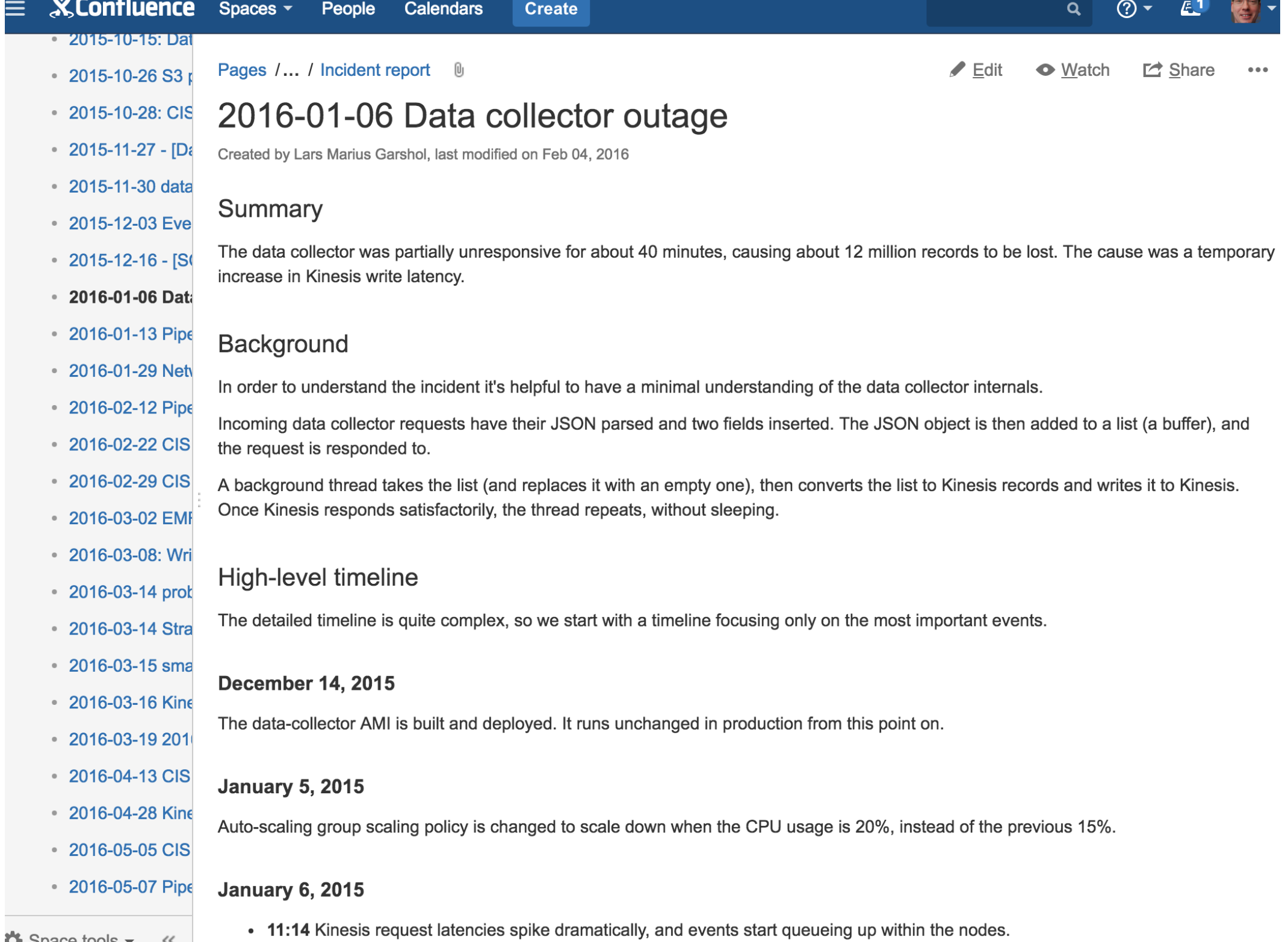

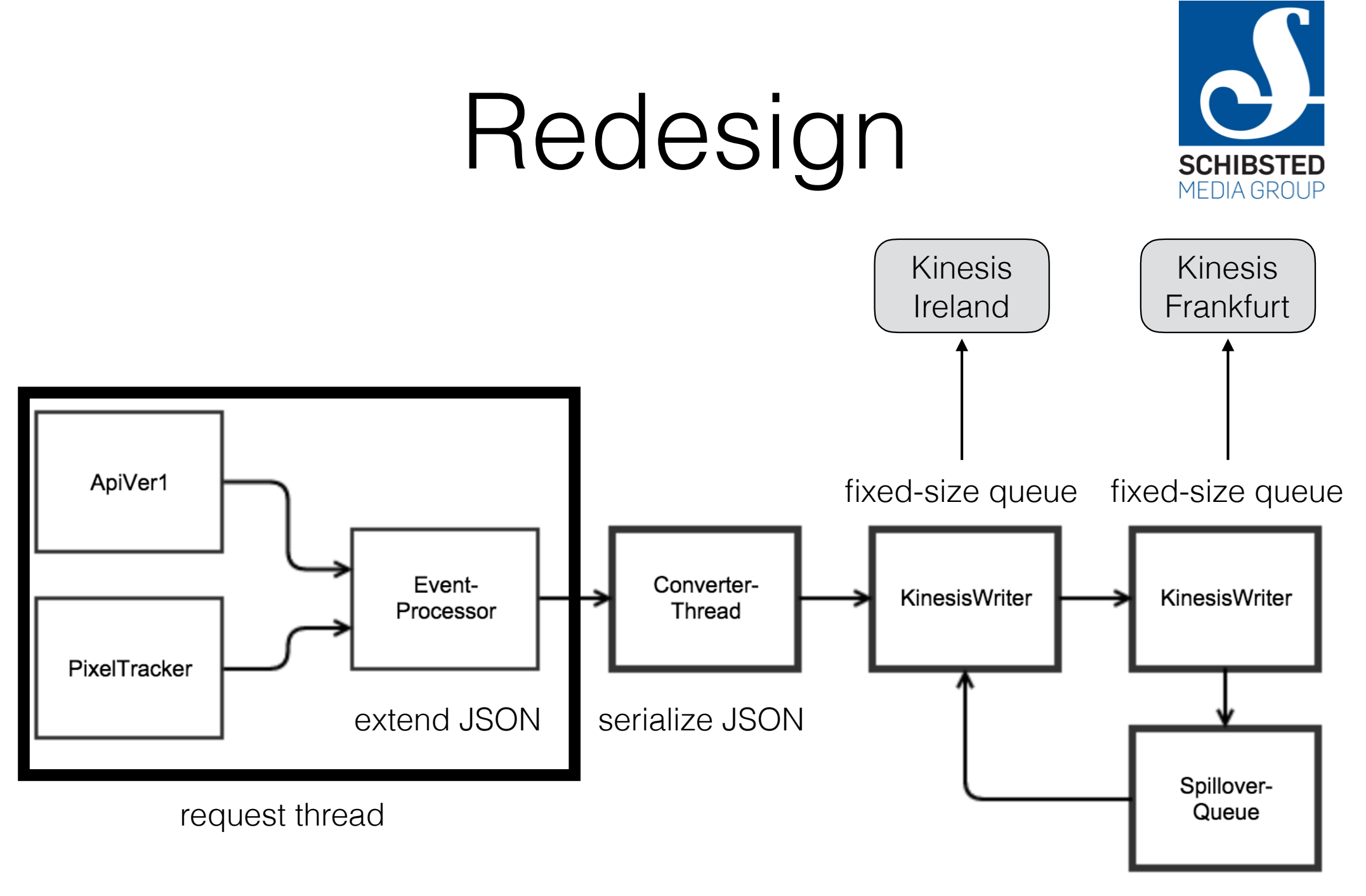

temp storage

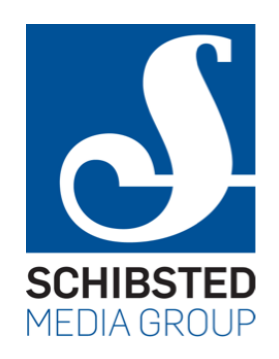

# Latency spike!

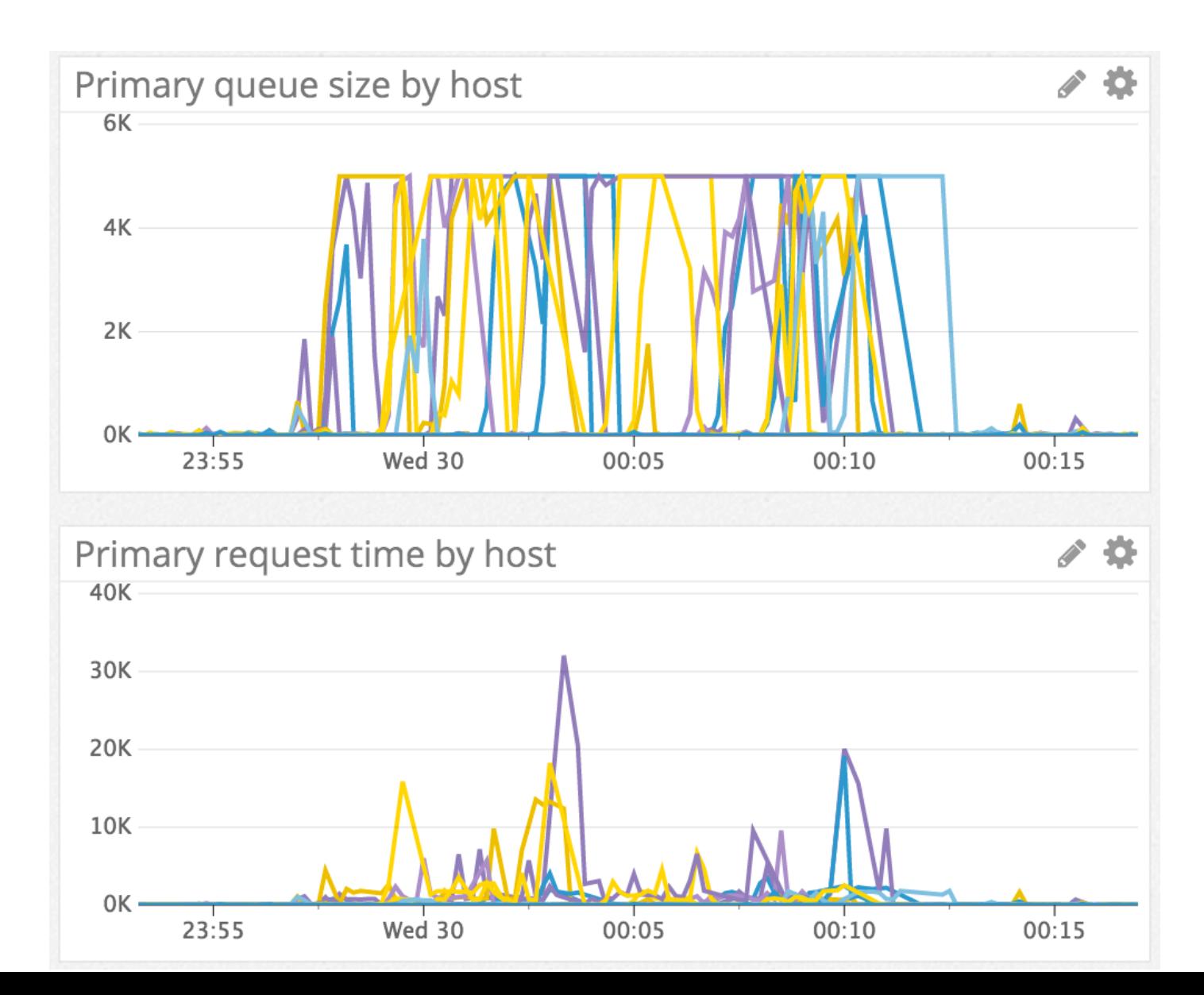

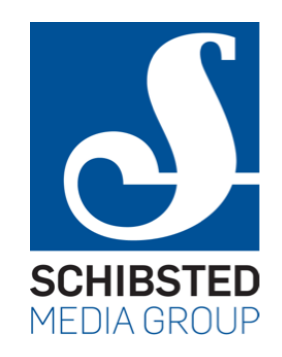

# No increase in CPU

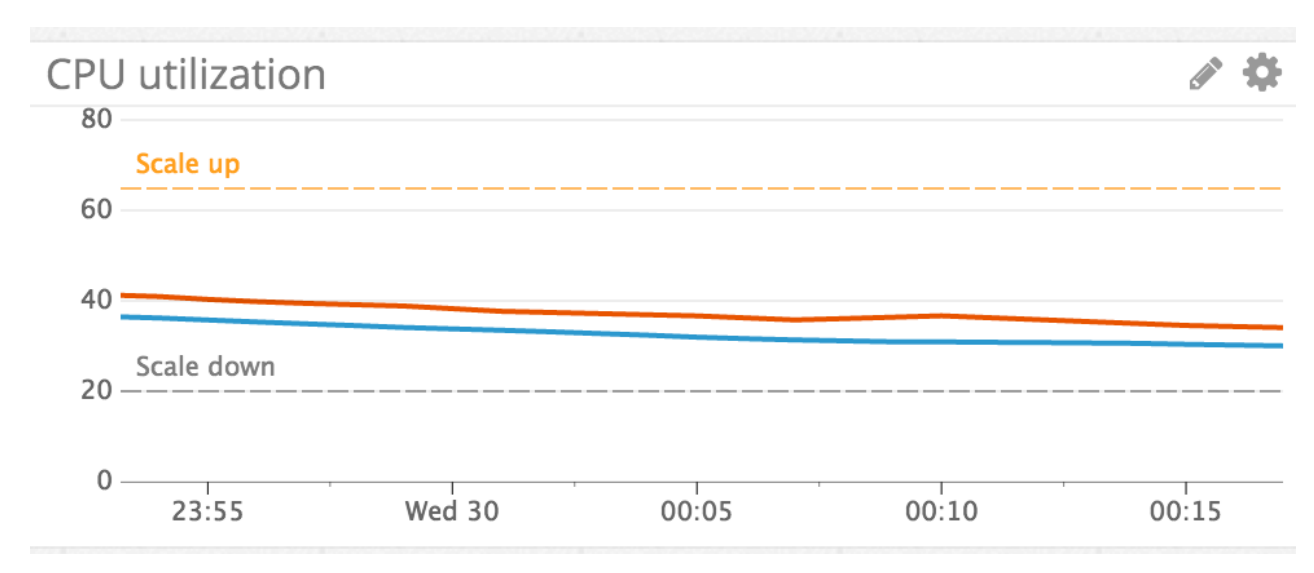

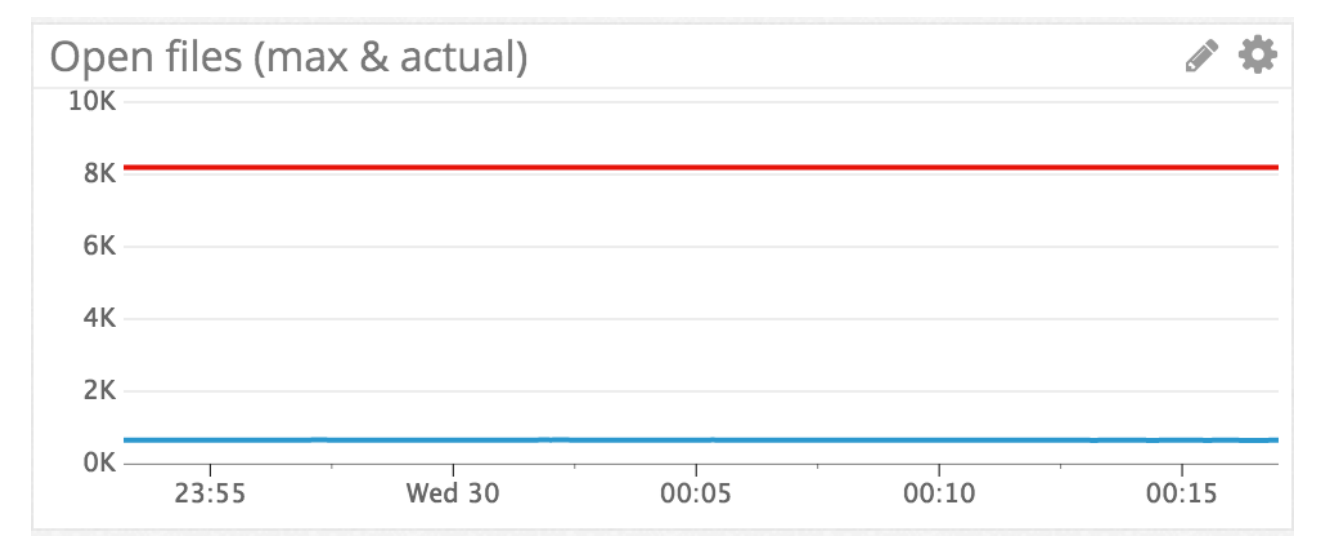

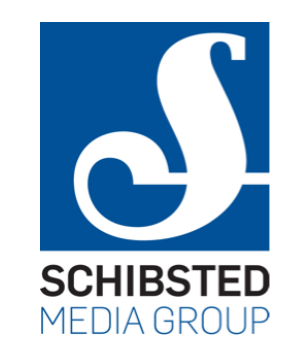

#### Frankfurt saves the day

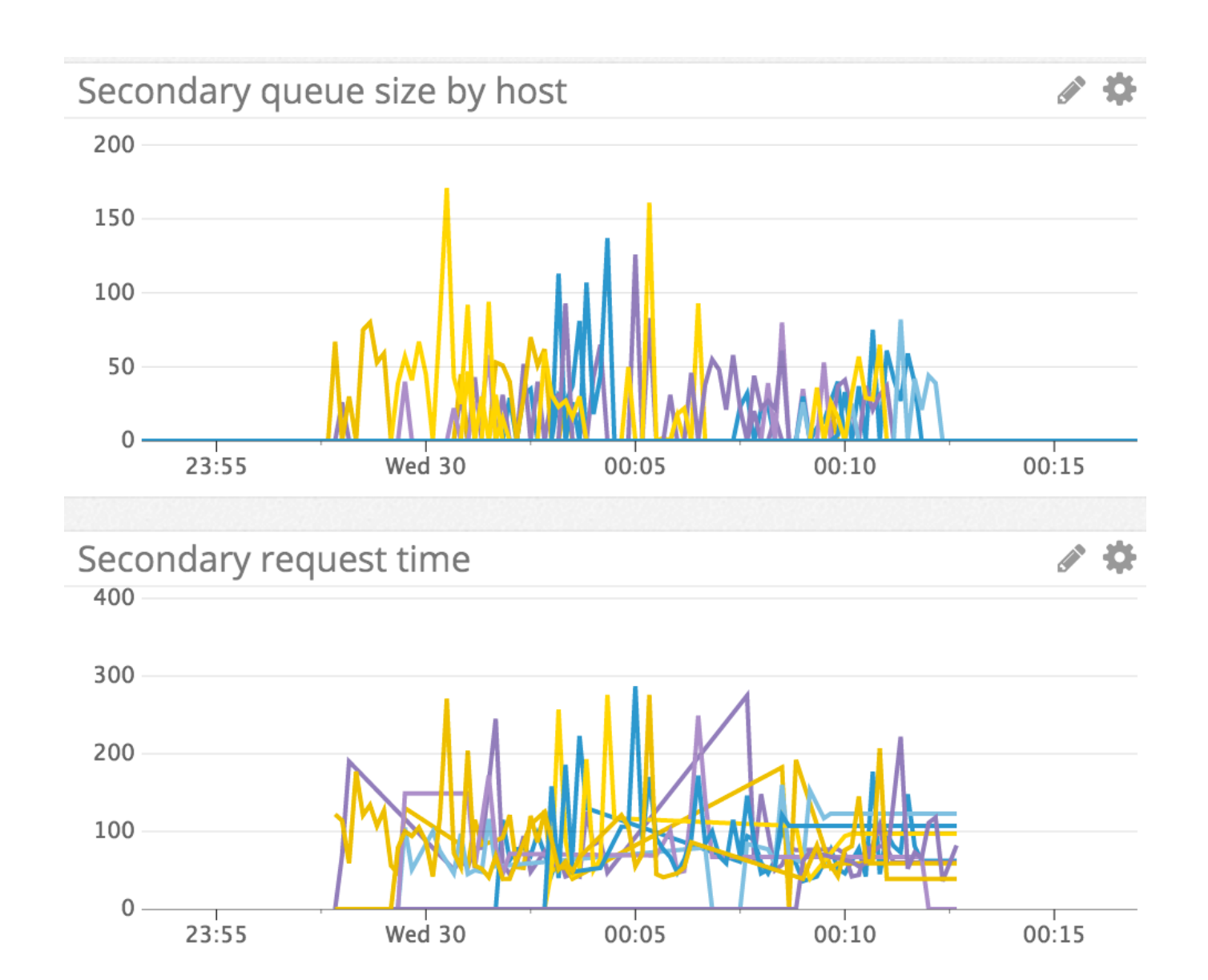

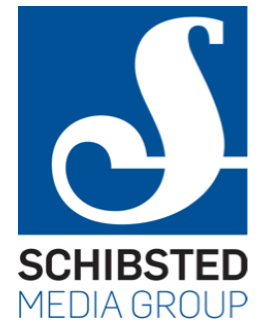

#### Network outage

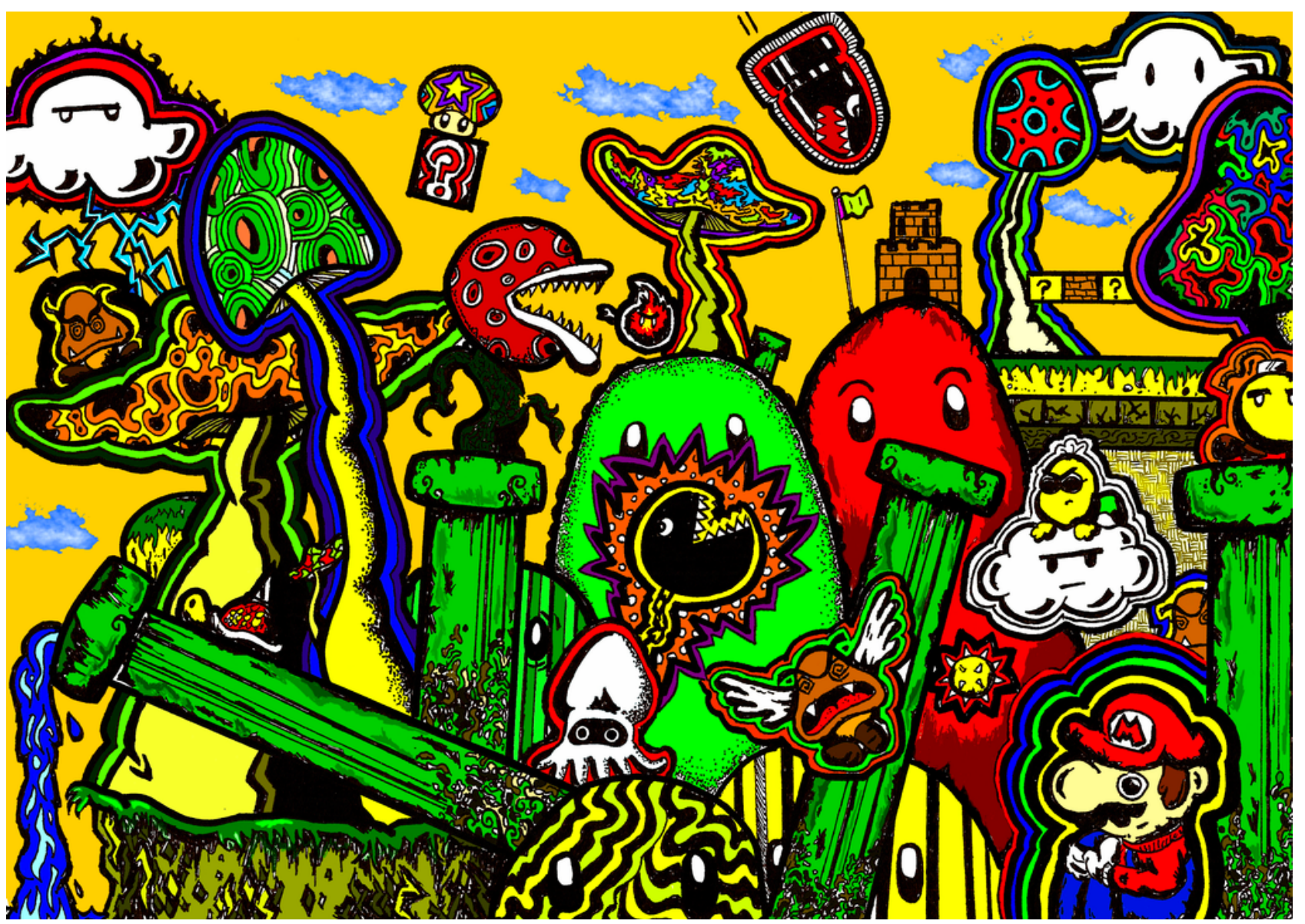

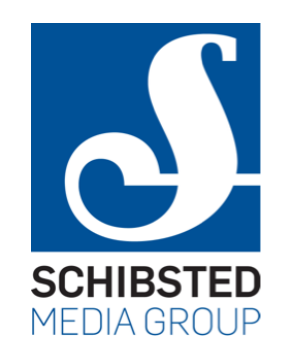

#### Network out is slow

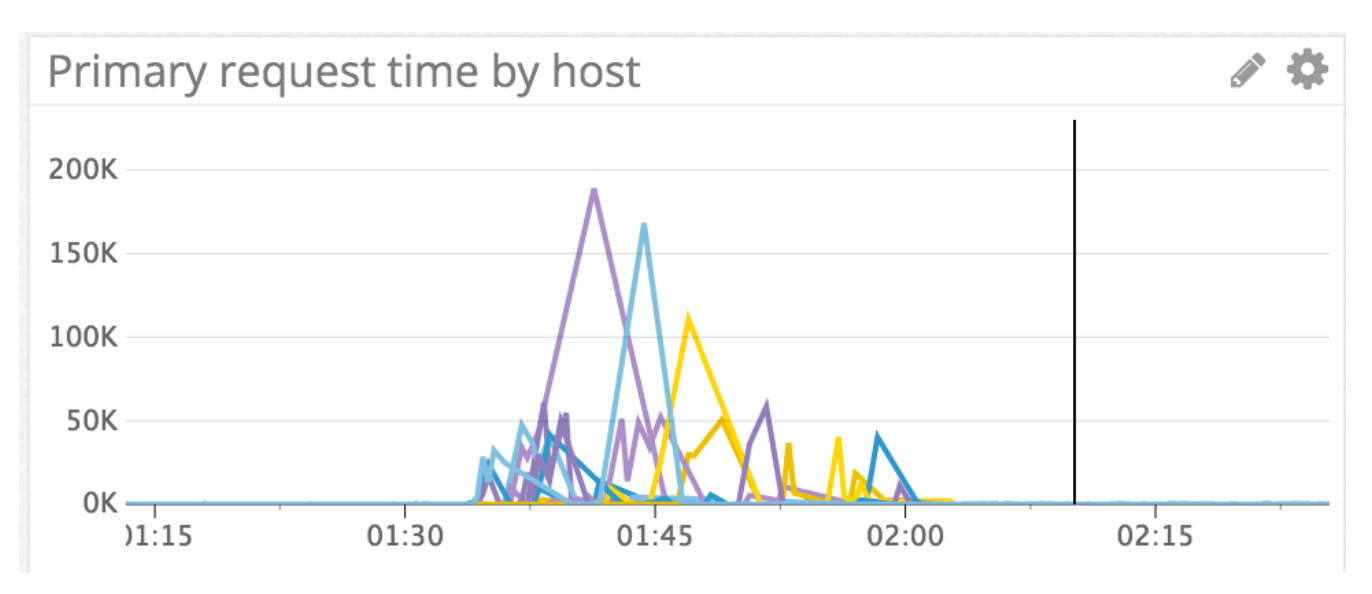

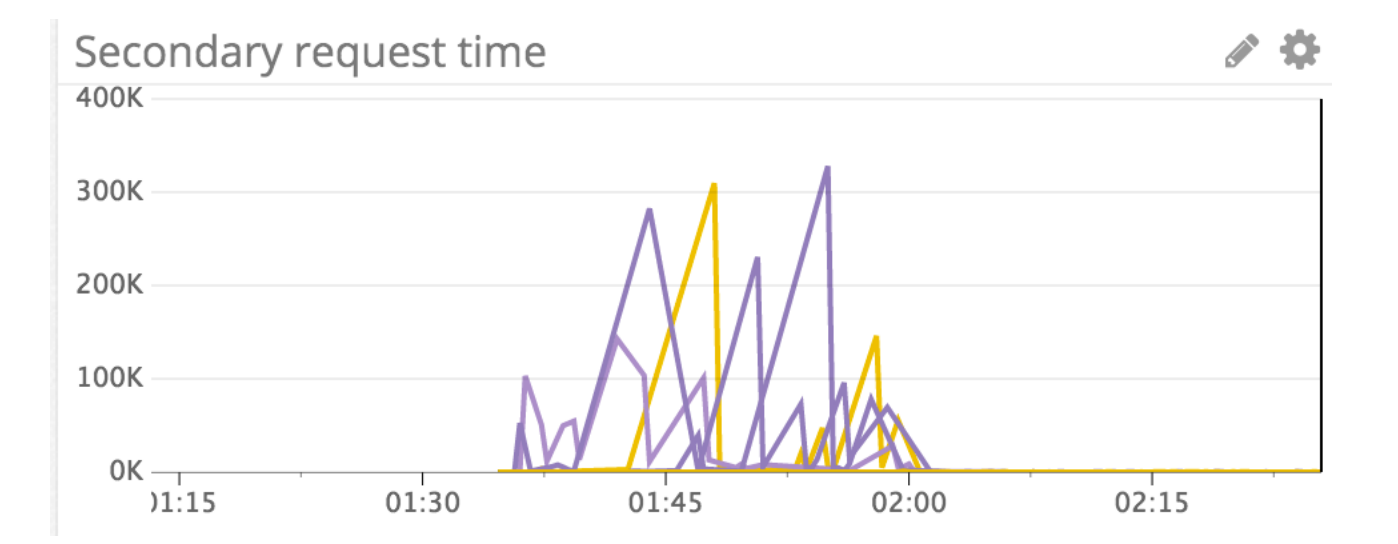

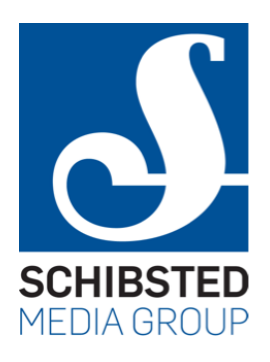

### Events spill to disk

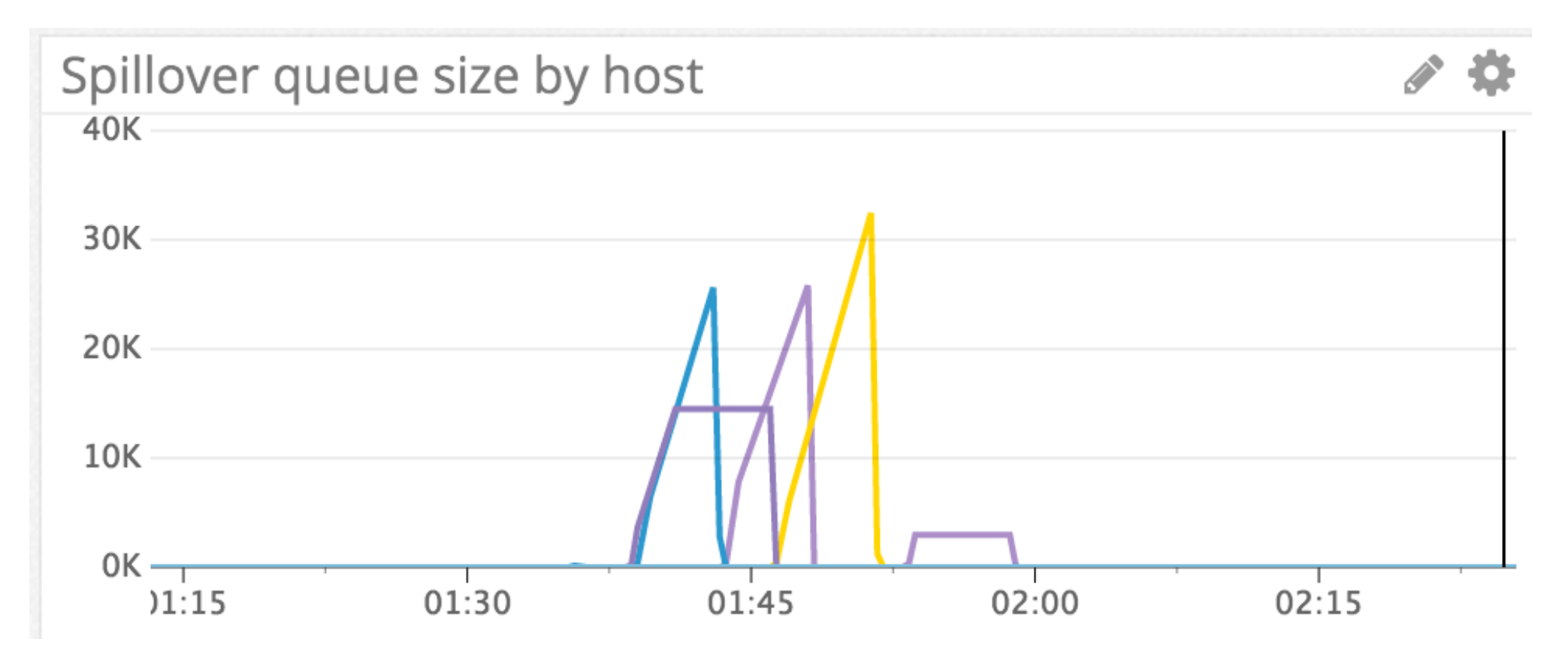

#### Application survives **SCHIBSTED** MEDIA GROUP

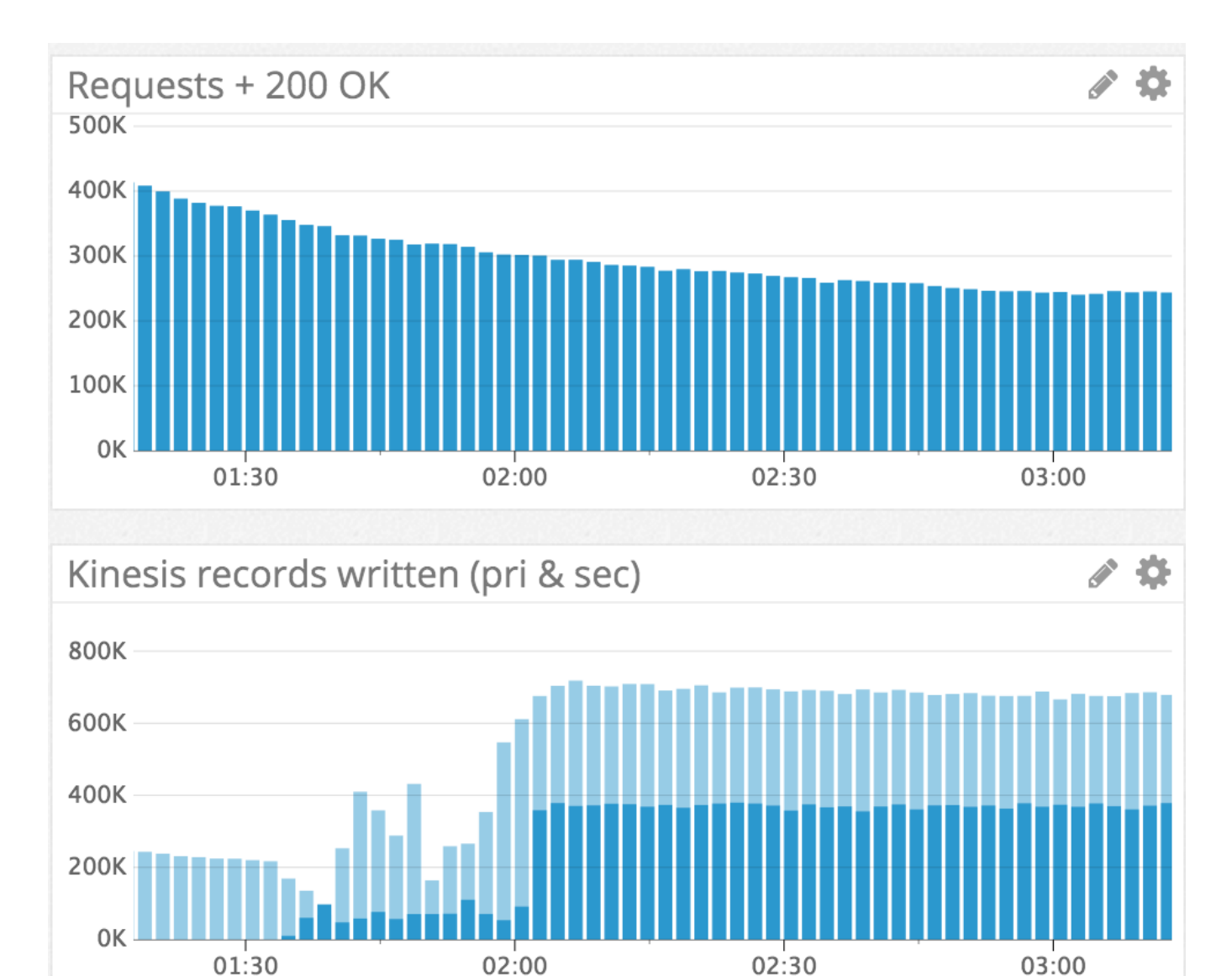

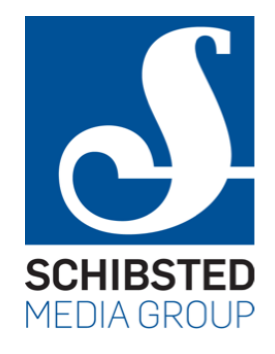

# Disk usage

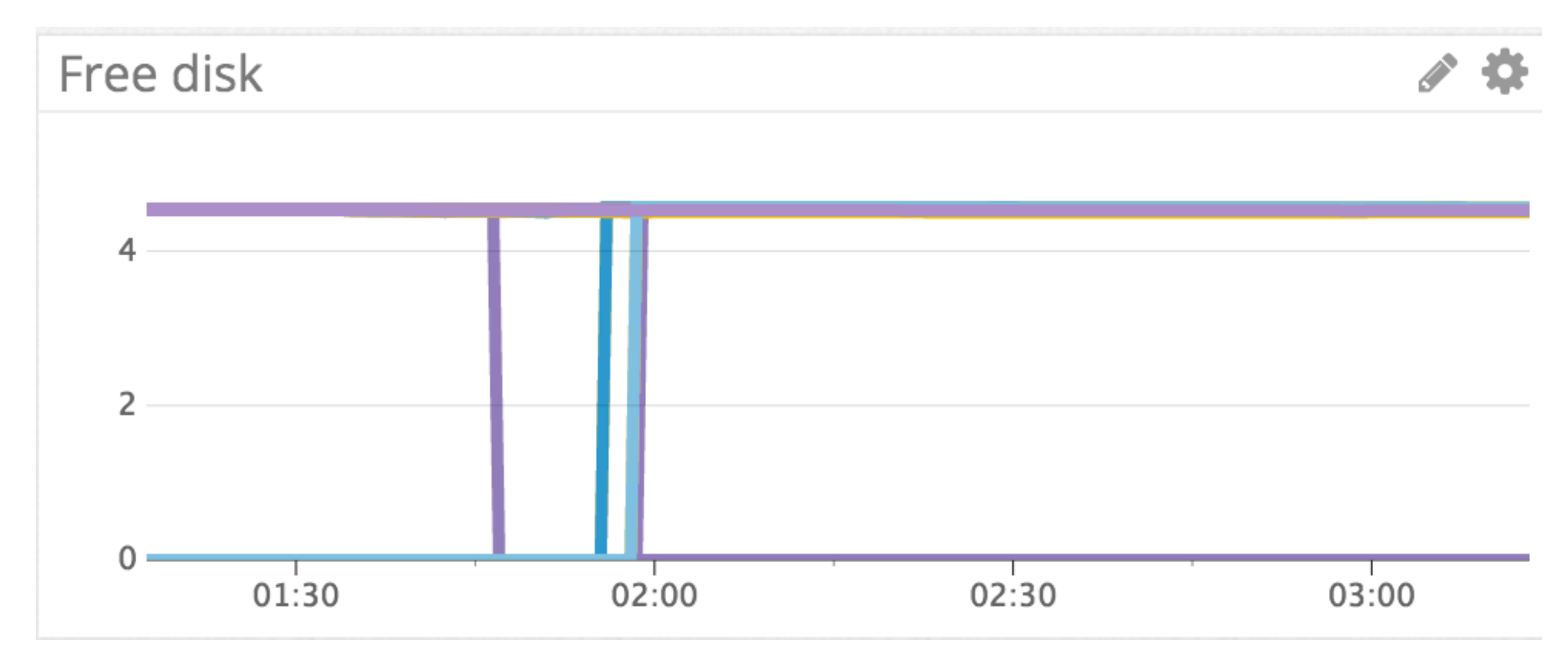

#### More rework

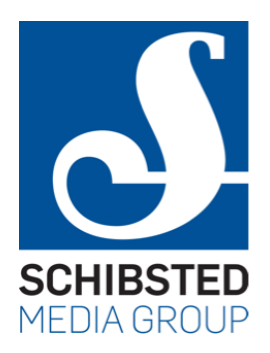

- It turned out that it was still possible for the two Kinesises to be too slow
	- more records would come in than we could write out
	- events spilling to disk, high latency
	- set off alarms and violate SLAs
	- solution: *four* writers, to two streams
- Networking issues causing absurd write latency
	- writes taking several minutes
	- solution: set a timeout of 15 seconds

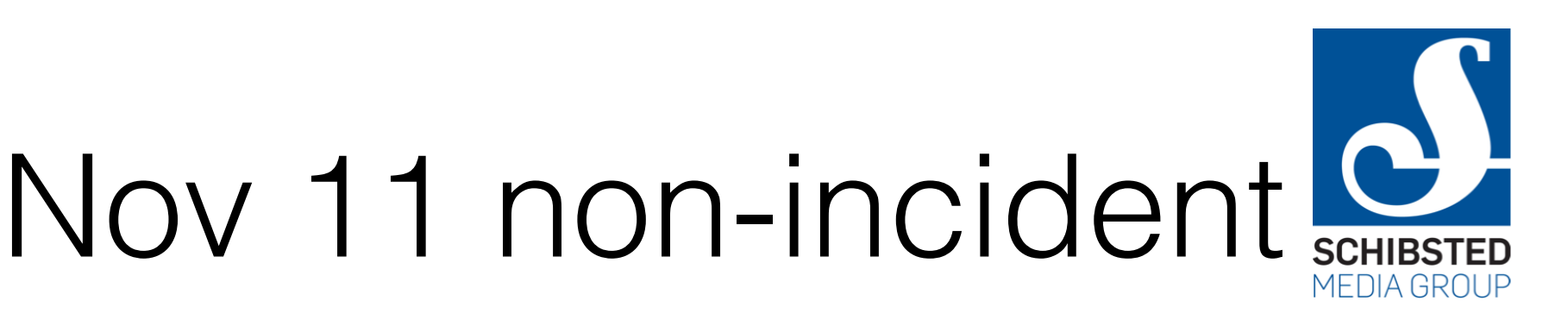

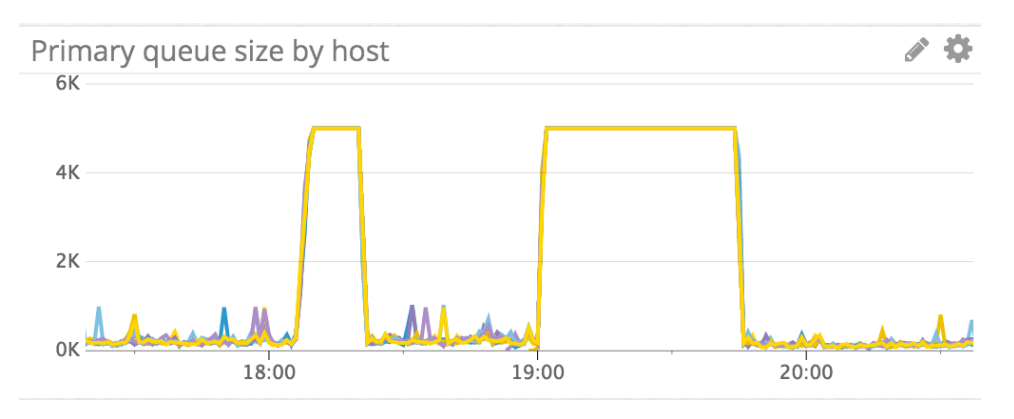

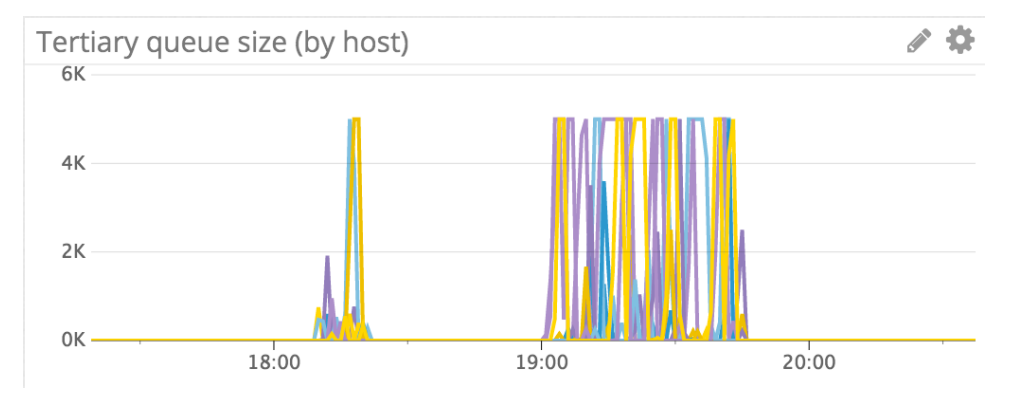

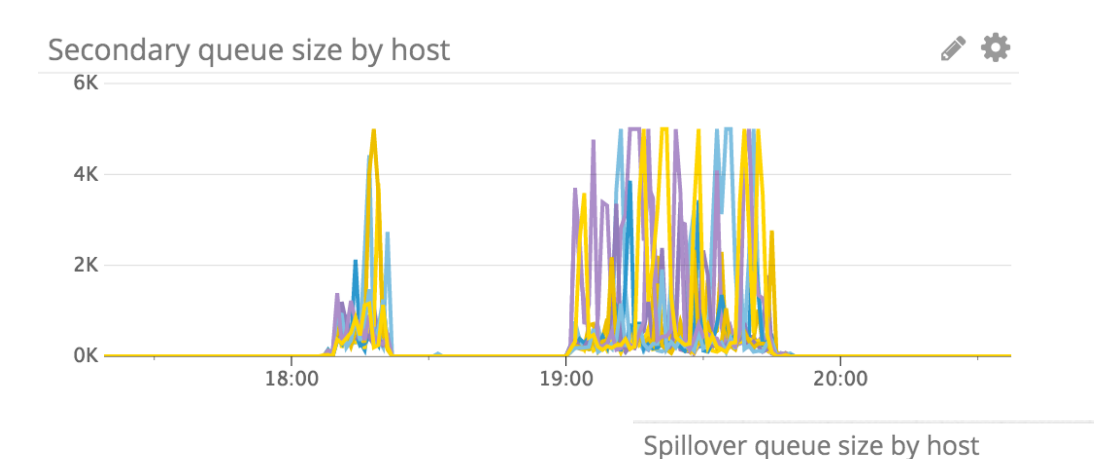

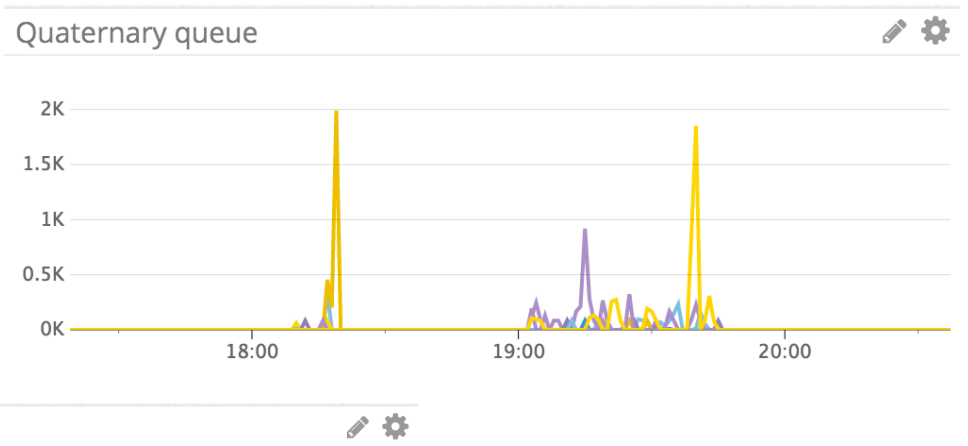

# Design flaws

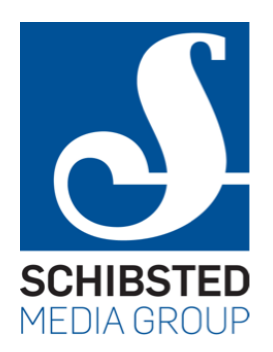

- Collector shouldn't parse the JSON
	- this is a waste of CPU resources
- Collector should just pack JSON plus extra fields into some efficient serialization (Avro? Thrift? …)
	- then write to Kinesis
	- perhaps also gzip the data
- Let later stages deal with the tidying up
	- not done yet, because requires changes to several components
	- quite possibly also a custom Spark reader

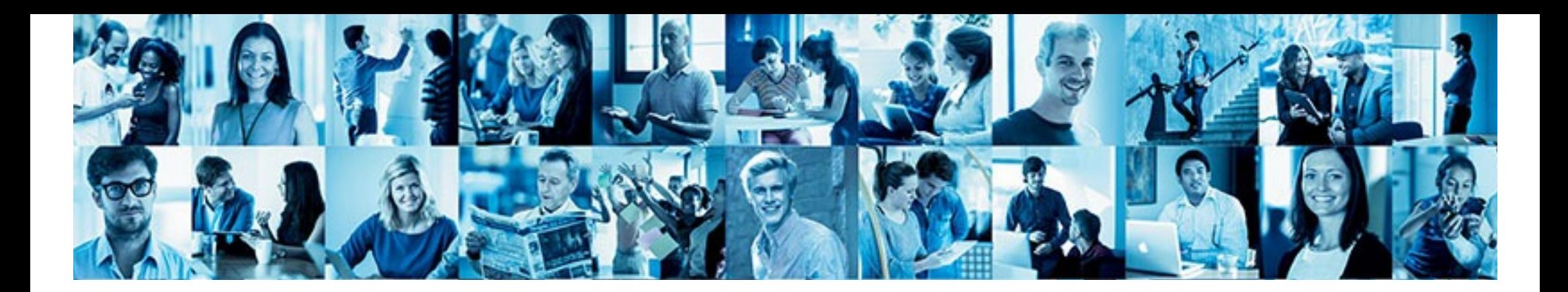

#### Kinesis -> S3

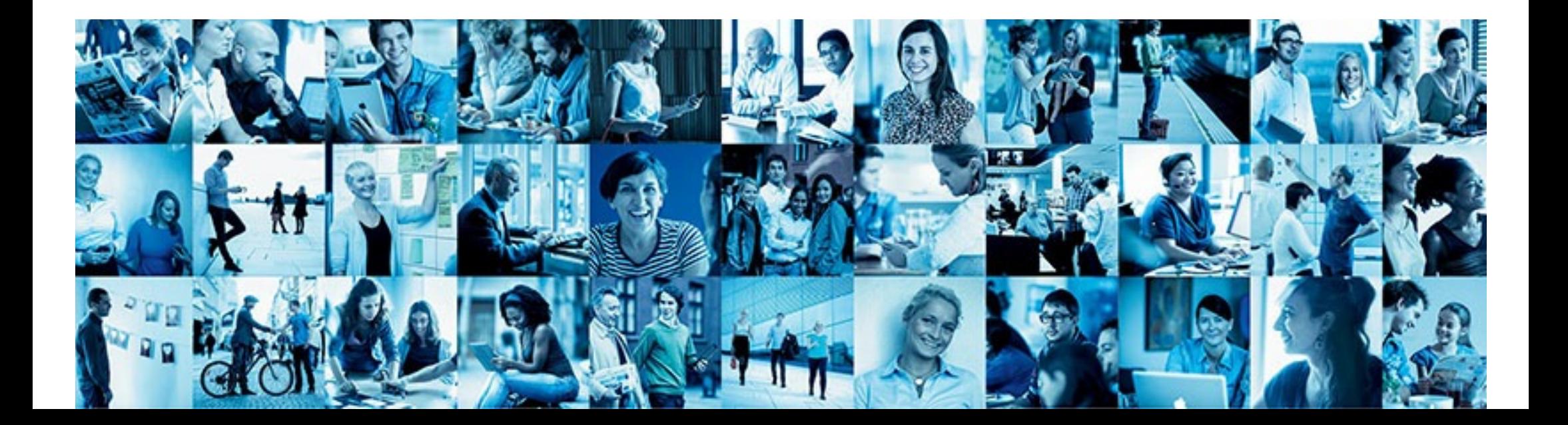

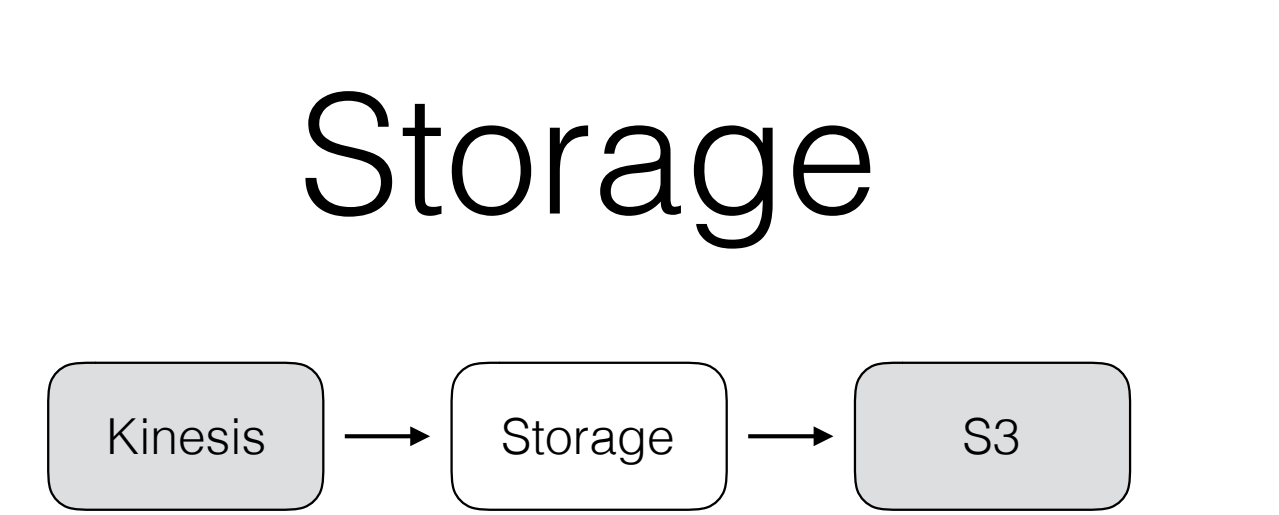

- Very simple application
	- data in Kinesis lives 24 hours
	- therefore want something simple and fool-proof
- Stores all the data to S3
	- does nothing else
	- uses Kinesis Client Library (KCL) to read from Kinesis

# Kinesis read limits

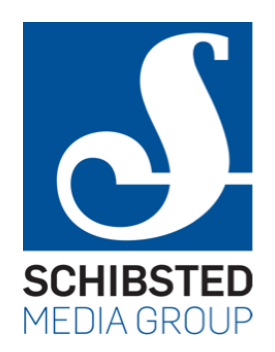

- KCL can give us max 10,000 records per read
	- but it never does
	- even if the stream contains many more records
- Experiment
	- write lots of 80-byte records into a test stream
	- then add lots of 2000-byte records
	- read the stream with KCL, observe results

#### Result

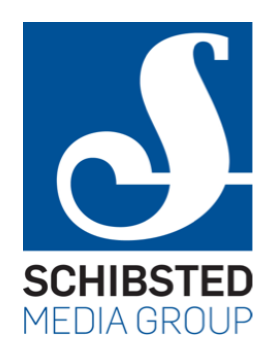

Wrote 10000 records (815960 bytes) in 2409 ms, 4 records/ms Wrote 10000 records (816980 bytes) in 790 ms, 12 records/ms Wrote 10000 records (816270 bytes) in 750 ms, 13 records/ms Wrote 10000 records (817690 bytes) in 742 ms, 13 records/ms Wrote 10000 records (817990 bytes) in 929 ms, 10 records/ms Wrote 10000 records (817990 bytes) in 798 ms, 12 records/ms Wrote 10000 records (819000 bytes) in 720 ms, 13 records/ms Wrote 10000 records (816980 bytes) in 724 ms, 13 records/ms Wrote 10000 records (817990 bytes) in 833 ms, 12 records/ms Wrote 10000 records (818080 bytes) in 726 ms, 13 records/ms Wrote 10000 records (818000 bytes) in 730 ms, 13 records/ms Wrote 10000 records (818180 bytes) in 721 ms, 13 records/ms Wrote 9535 records (6176176 bytes) in 2432 ms, 3 records/ms Wrote 3309 records (6934426 bytes) in 1991 ms, 1 records/ms Wrote 3309 records (6933172 bytes) in 1578 ms, 2 records/ms Wrote 3309 records (6934878 bytes) in 1667 ms, 1 records/ms Wrote 3310 records (6934916 bytes) in 1599 ms, 2 records/ms Wrote 3309 records (6934319 bytes) in 1614 ms, 2 records/ms Wrote 3309 records (6933975 bytes) in 2054 ms, 1 records/ms

Bigger records = fewer per batch

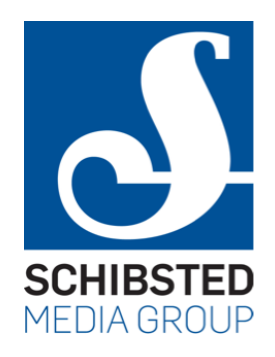

# Falling behind

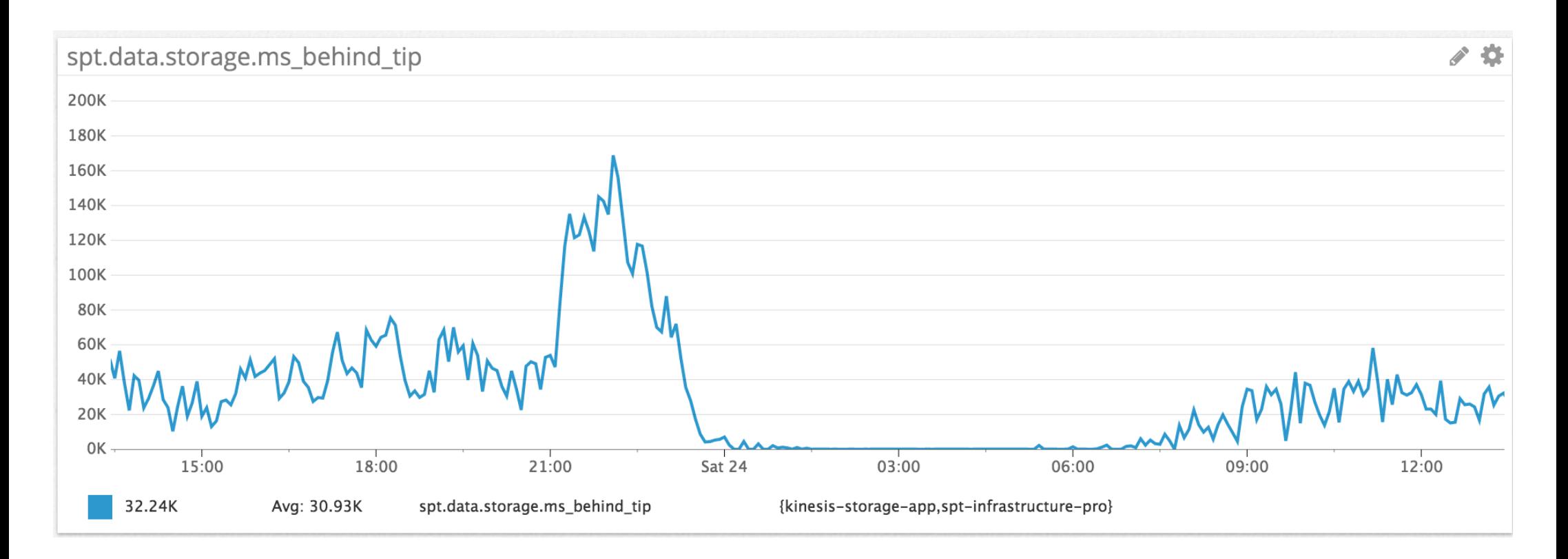

## The relevant knob

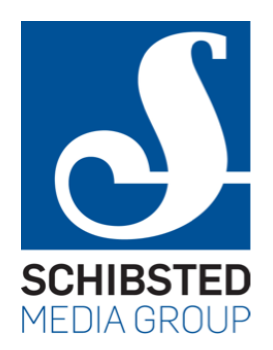

- KCL has a setting for sleep between reads
- Used to have this at 10,000 ms
	- this in order to not get so many small JSON files
	- these are slow to read back out of S3
- As a result of this investigation, reduced to 5000ms
	- much later, reduced further to 3000ms
- Another knob is the number of shards

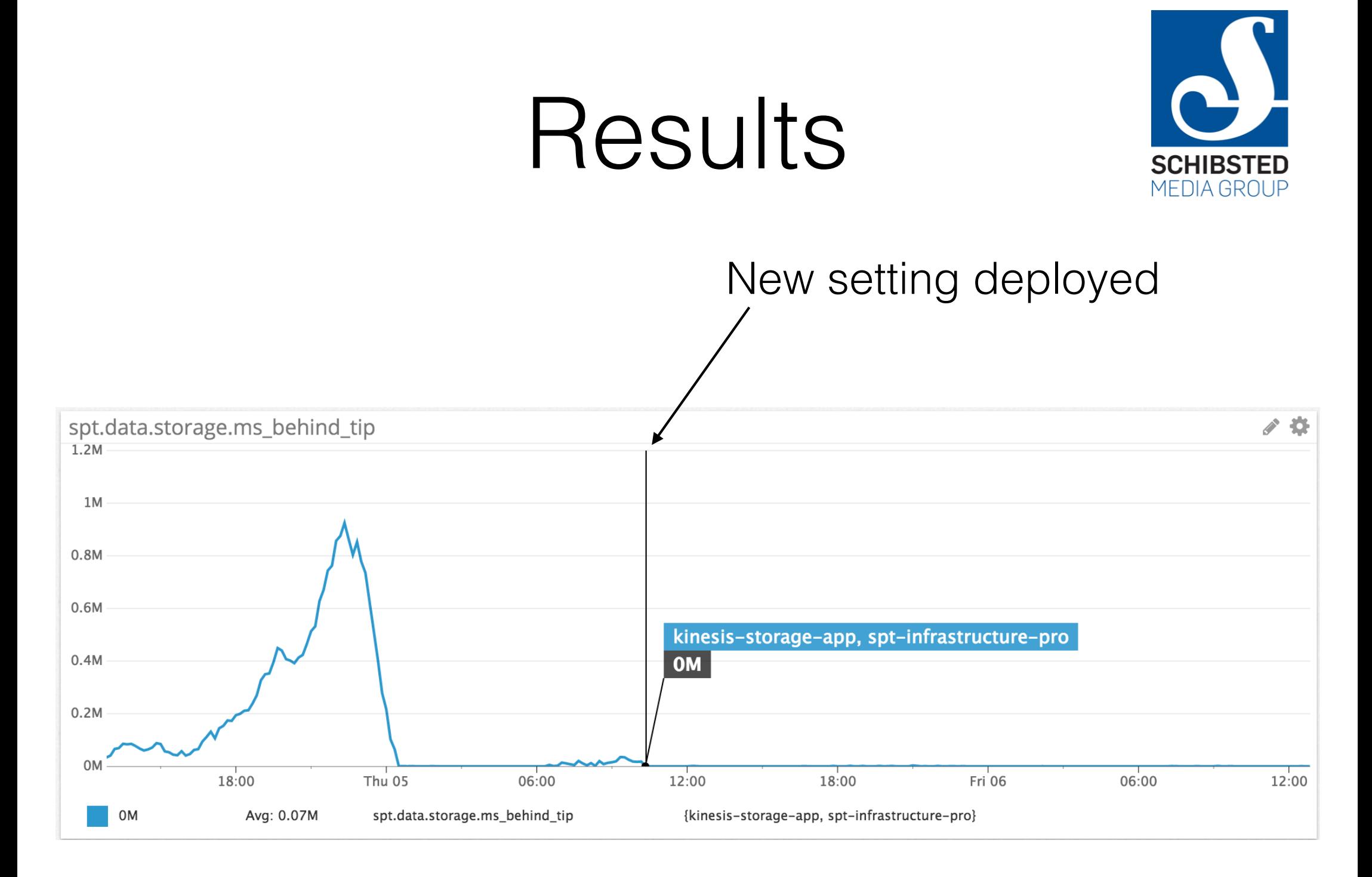

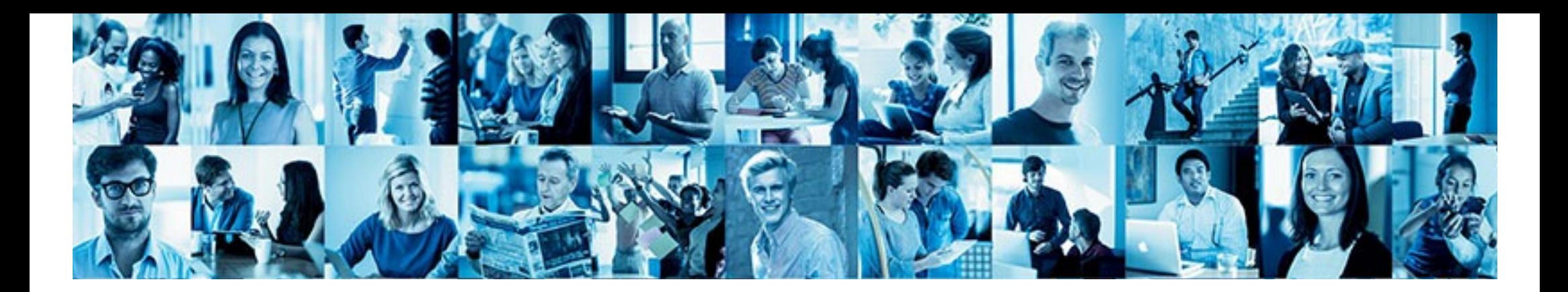

#### Analytics platform

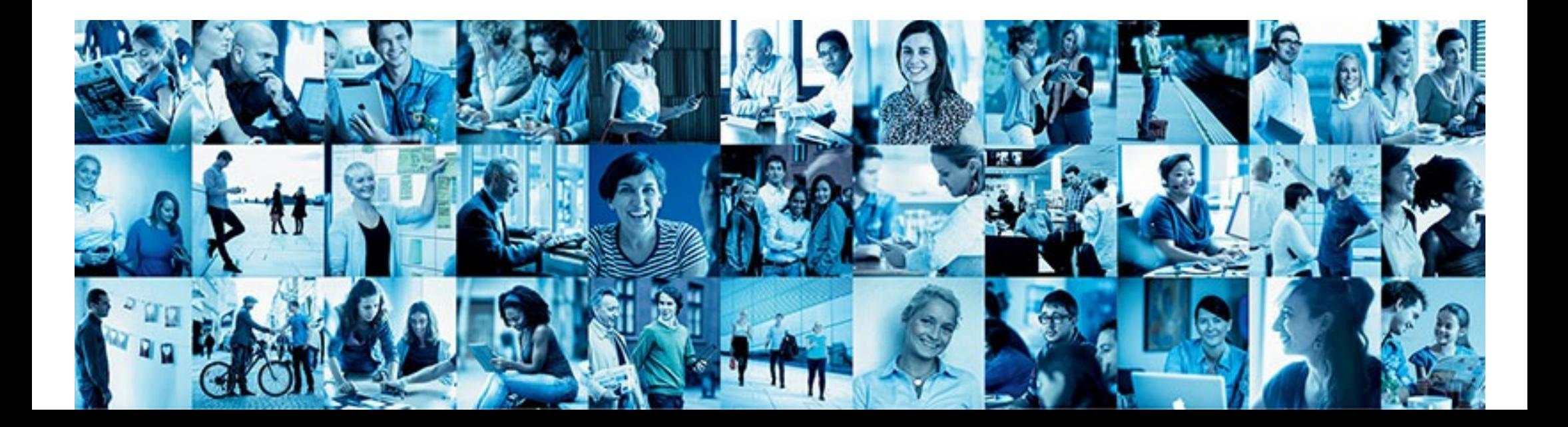

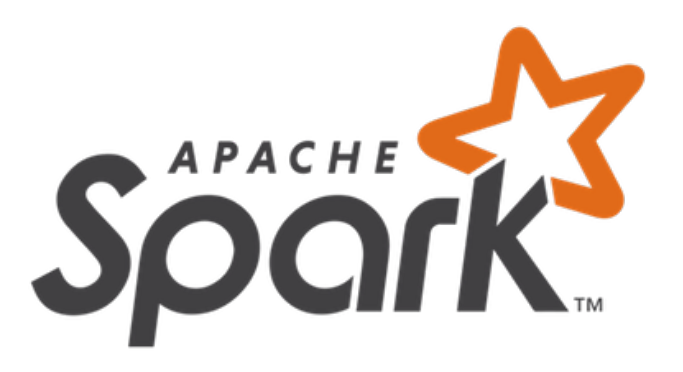

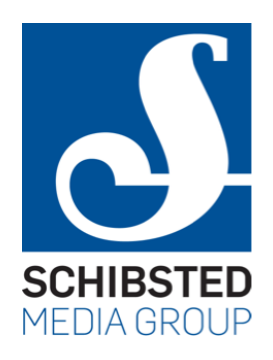

- Analytics jobs are written in Apache Spark
	- *• much* easier to write code for than Hadoop
	- *•* also more efficient
- Used to be deployed on separate clusters
	- this was very expensive
	- now switching over to a shared cluster
	- this is somewhat painful, as we're still learning

Spark

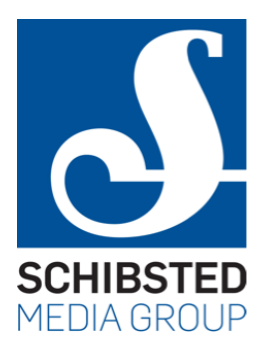

```
val conf = new SparkConf().setAppName("basestats")
val sc = new SparkContext(conf)
try {
  implicit val sqlContext = new SQLContext(sc)
  val df = \text{sglContext.read.parent}(\text{args}(0))df.select("provider.@id")
    .map(id => (id, 1))
    reduceByKey((a, b) \Rightarrow a + b)
    .saveAsTextFile(args(1))
} finally {
  sc.stop()\}
```
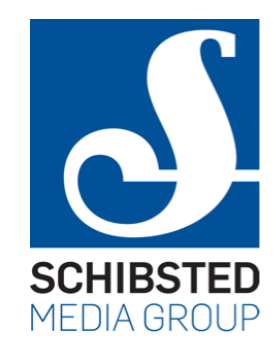

#### Dependencies

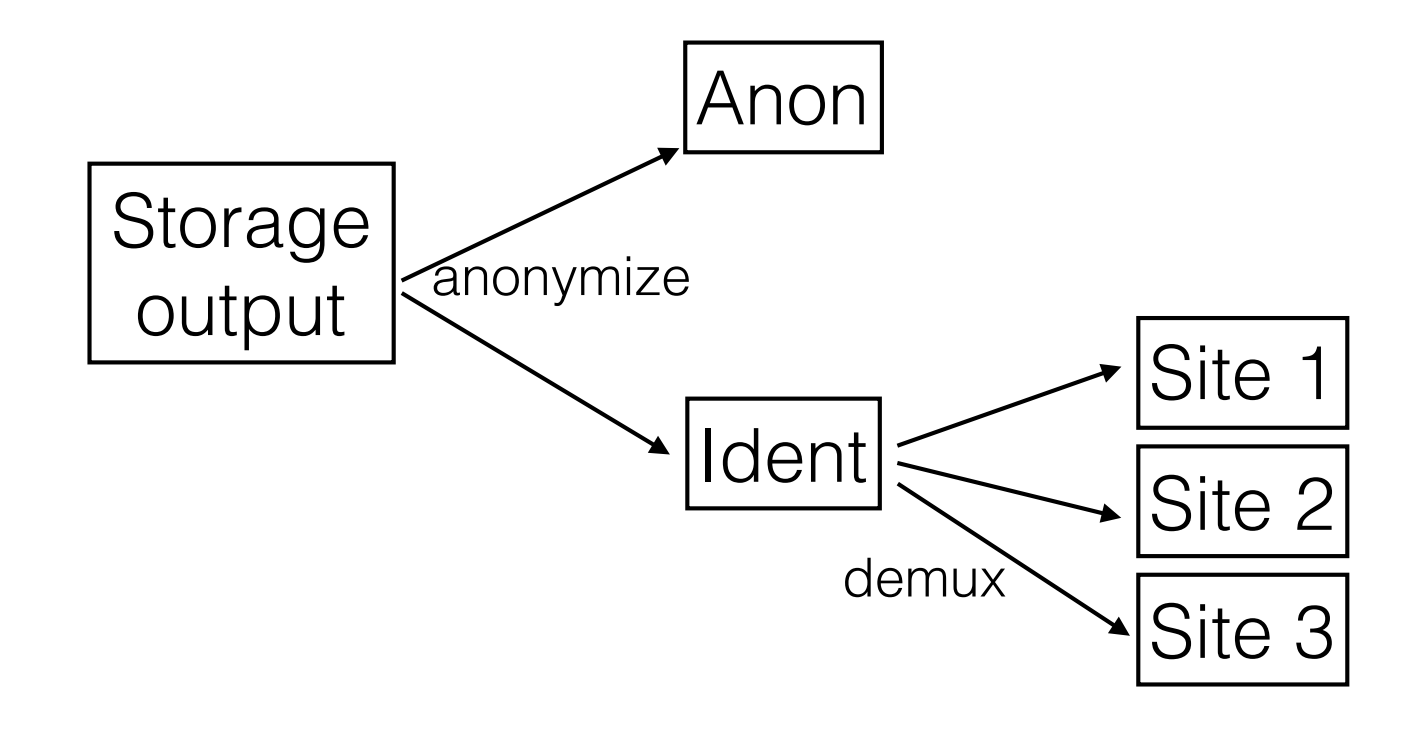

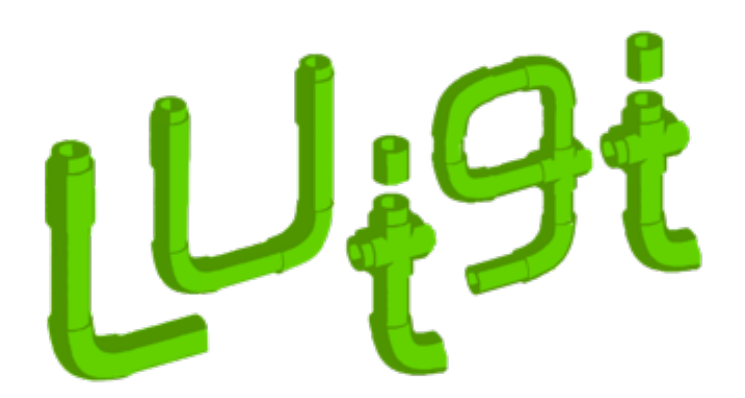

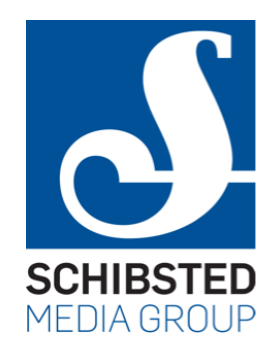

- A job scheduler developed by Spotify
	- use Python code to declare parameters, dependencies, and outputs
	- Luigi will schedule jobs accordingly
	- locking to ensure only one of each job running at a time
- Python code also for actually starting the job
	- many ready-made wrappers for known job types

```
# this is our actual description
class BaseStatsTask(luigi.contrib.spark.SparkSubmitTask):
    date = luiqi.DateParameter(detault = yesterday())# for SparkSubmitTask
    entry_class = 'com.schibsted.spt.data.helpers.coalesce.BaseStats'
   # the jar file is in 'basestats-x.x.xx/jars/coalescer.jar', so we need
   # to compute that path
    thepath = qlob.qlob('basestats-*/jars/coalescer.jar')assert len(thepath) == 1app = os.path.about(thepath[0])def requires(self):
        # we need the anonymized events for each hour of the day
        return [AnonymizeEvents(self.date, hour) for hour in range(0, 24)]
    def output(self):
        return s3.S3FlagTarget(self.__make\_target\_path(), client = client)# we assume SparkSubmitTask already implements run
    def app options (self):
       # where we translate the Luigi parameters into the actual command-line
       # parameters of the job. a task that Luigi quite frankly ought to do
       # for us...
        return [make input date path(self.date), self. make target path()]
    def make target path(self):
        return ('s3://schibsted-spt-common-dev/lmg/basestats/'+
```
make date suffix(self.date))

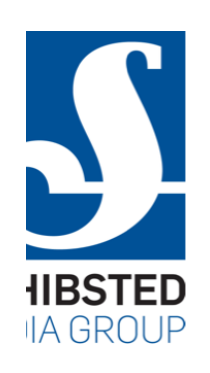

A Luigi task

# Luigi issues

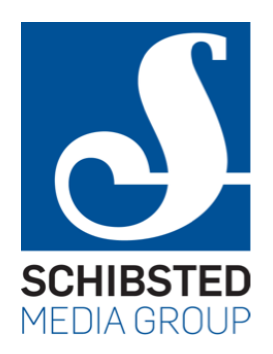

- No cron-like functionality
	- has to be handled by other means (like cron)
- Single master only
	- uses file locking on disk to prevent simultaneous execution of tasks
- No resource planning
	- it has no idea what resources are available
	- cannot queue jobs waiting for resources

#### knox

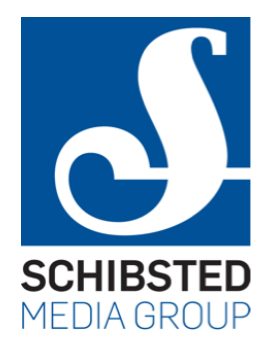

- Schibsted internal tool for working with data
- **knox job deploy**: deploy job in cluster
- **knox job status**: what's the status of my job?
- **knox job kill**: stop running job
- **knox job disable**: don't run this job again
- **knox job list**: what jobs exist?

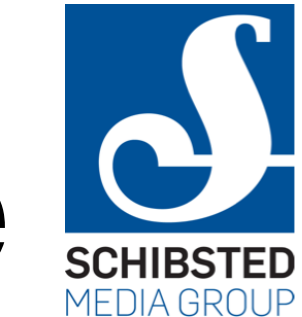

#### Cluster architecture

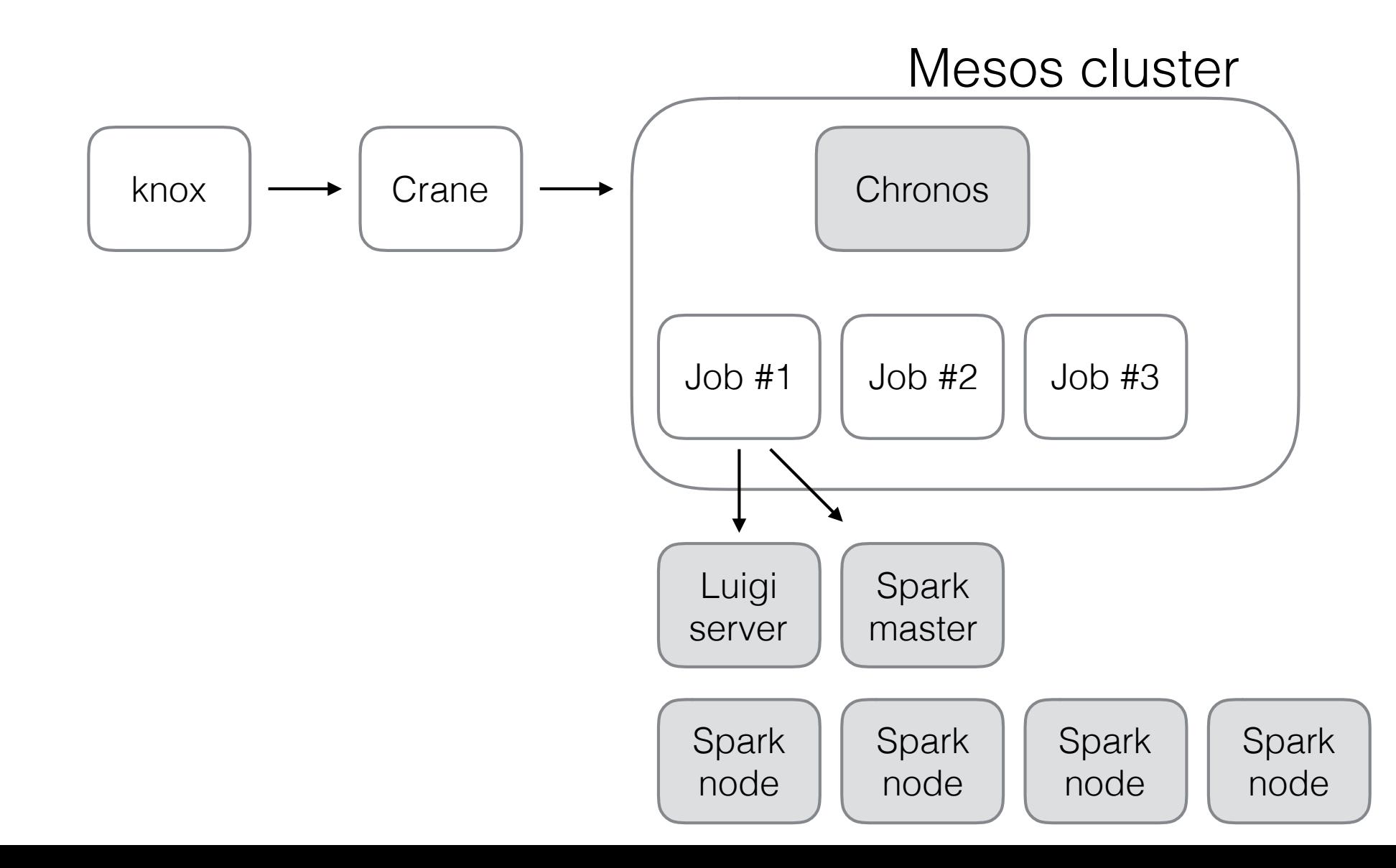

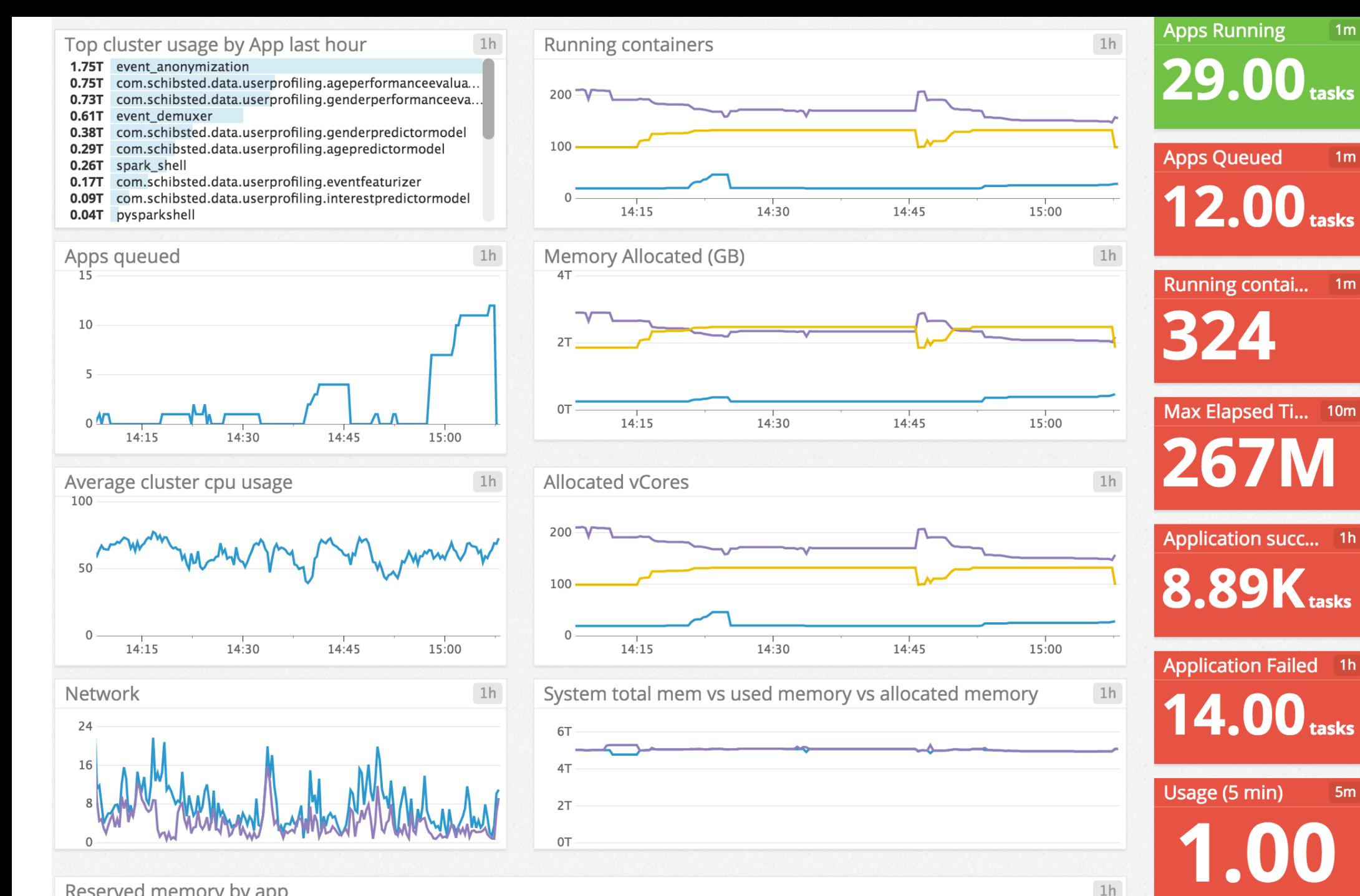

 $1<sub>m</sub>$ 

 $1<sub>m</sub>$ 

 $1<sub>m</sub>$ 

 $1h$ 

tasks

 $1h$ 

tasks

 $5<sub>m</sub>$ 

tasks

Reserved memory by app

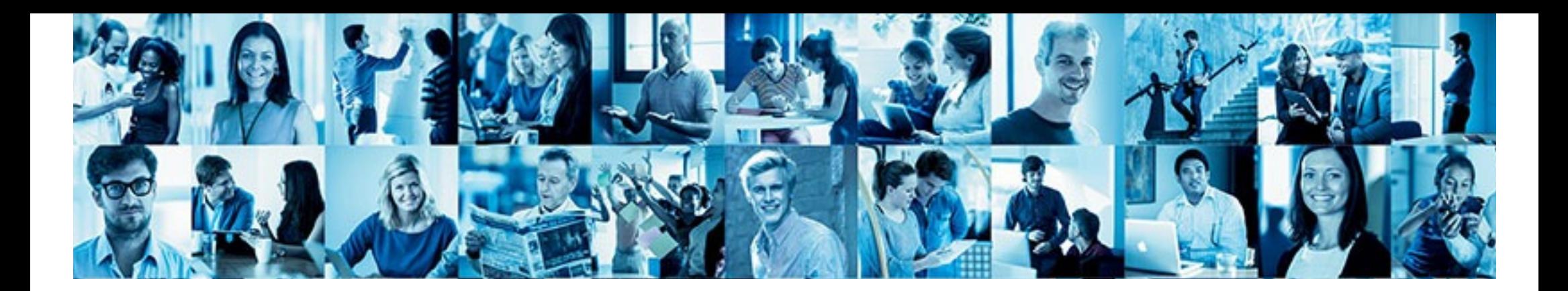

#### Synchronous events

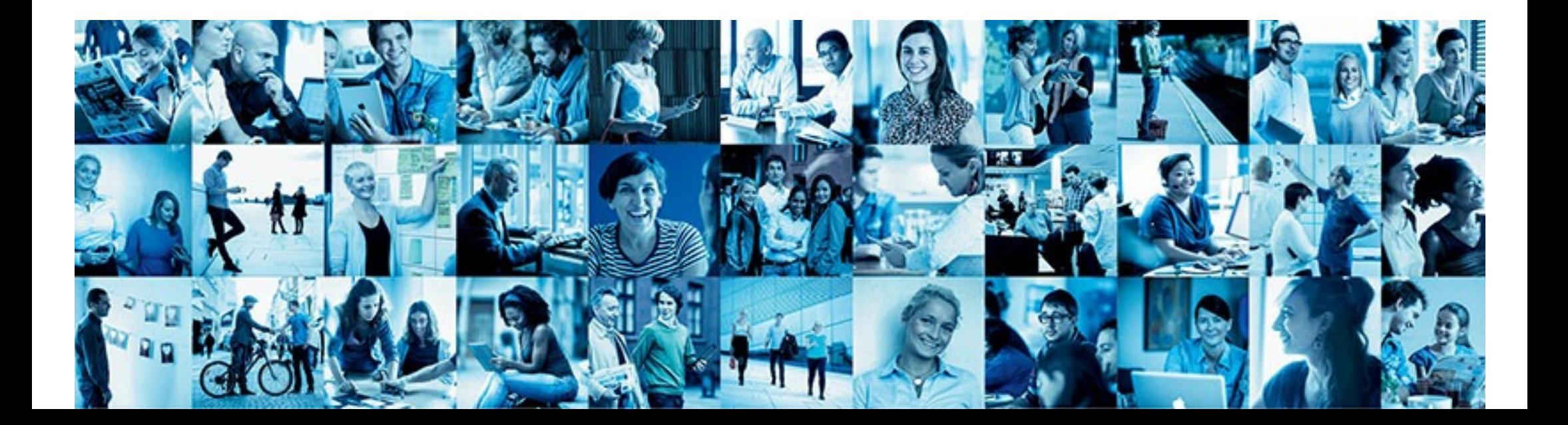

# New requirements

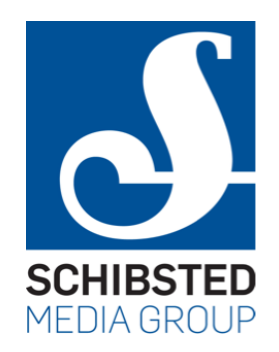

- Receive backend events from other applications
	- new ad, ad updated, ...
- Can't lose events
	- want to be able to tie business logic to them
- Must confirm event written to Kinesis with 200 OK
	- these clients can resend

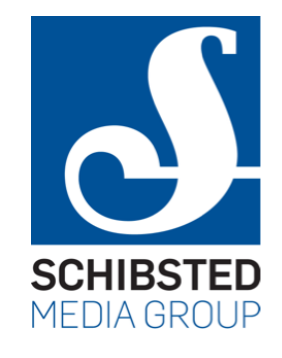

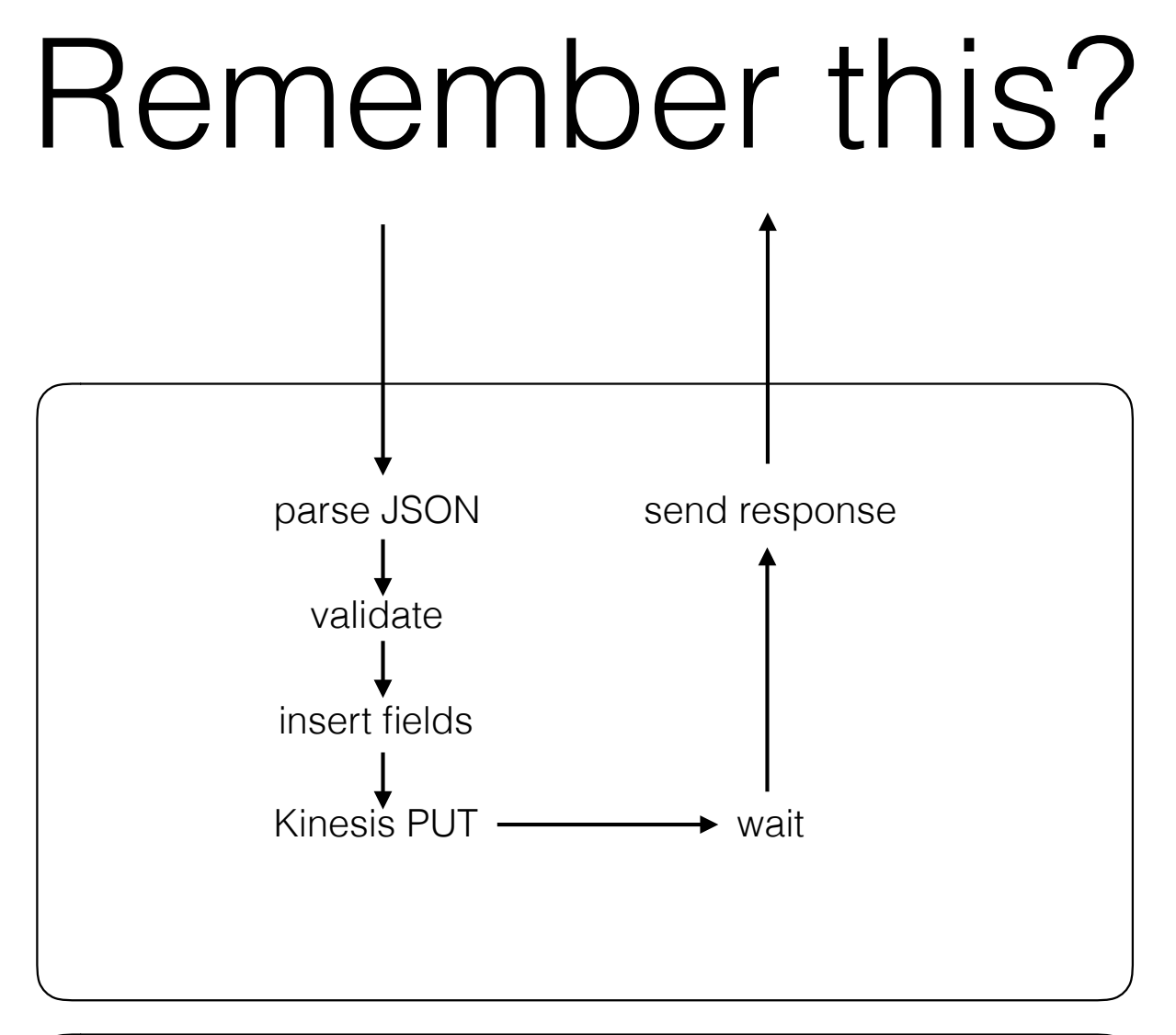

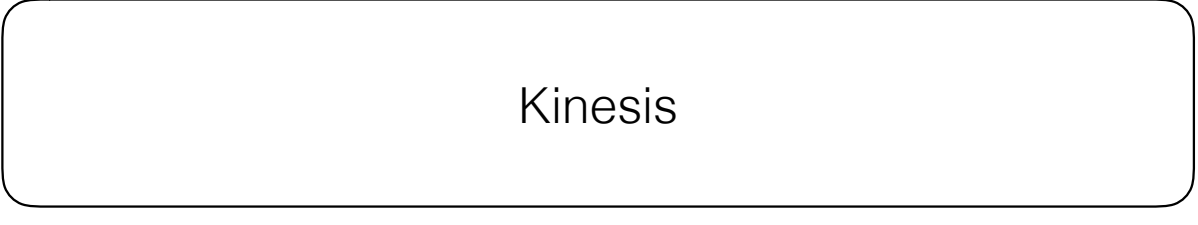

# Throttling

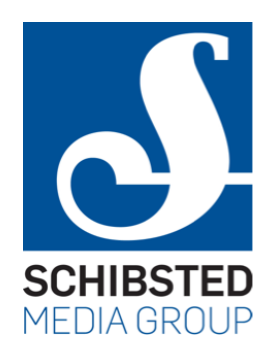

```
try { 
   openRequests++ 
   if (openRequests > MAX_SIMULTANEOUS_REQUESTS) 
     response.status(509) 
   else if (kinesis.sendToKinesis(request.content)) 
     response.status(200) 
   else 
     response.status(500) 
} finally { 
   openRequests-- 
}
```
openRequests never bigger than 2…

# What's going on?

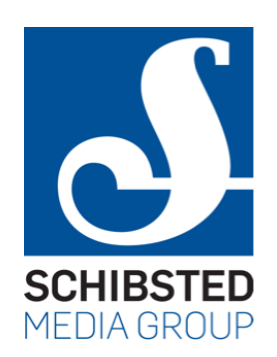

- Worker-based web servers
	- allocate a fixed number of worker threads/processes
	- each worker picks one request, finishes processing that, then picks the next request
	- have enough that while some may block on I/O there are always some threads making progress
- Event-based web servers
	- small number of worker threads
	- use polling interfaces to multiplex between connections
	- $less context switching \implies more efficient$

#### Finatra

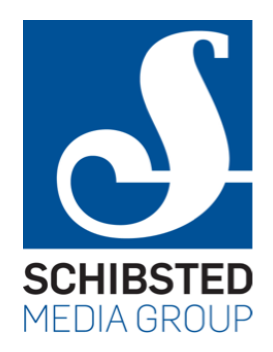

- Event-based framework
	- response.status(200) doesn't return a Response
	- it returns Future[Response] that's already populated
- This means, if we're blocked we can return a Future[Response] that completes when we're done
	- allows Finatra to continue on another request that's not blocked
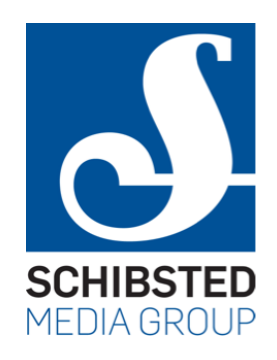

## Canonical solution

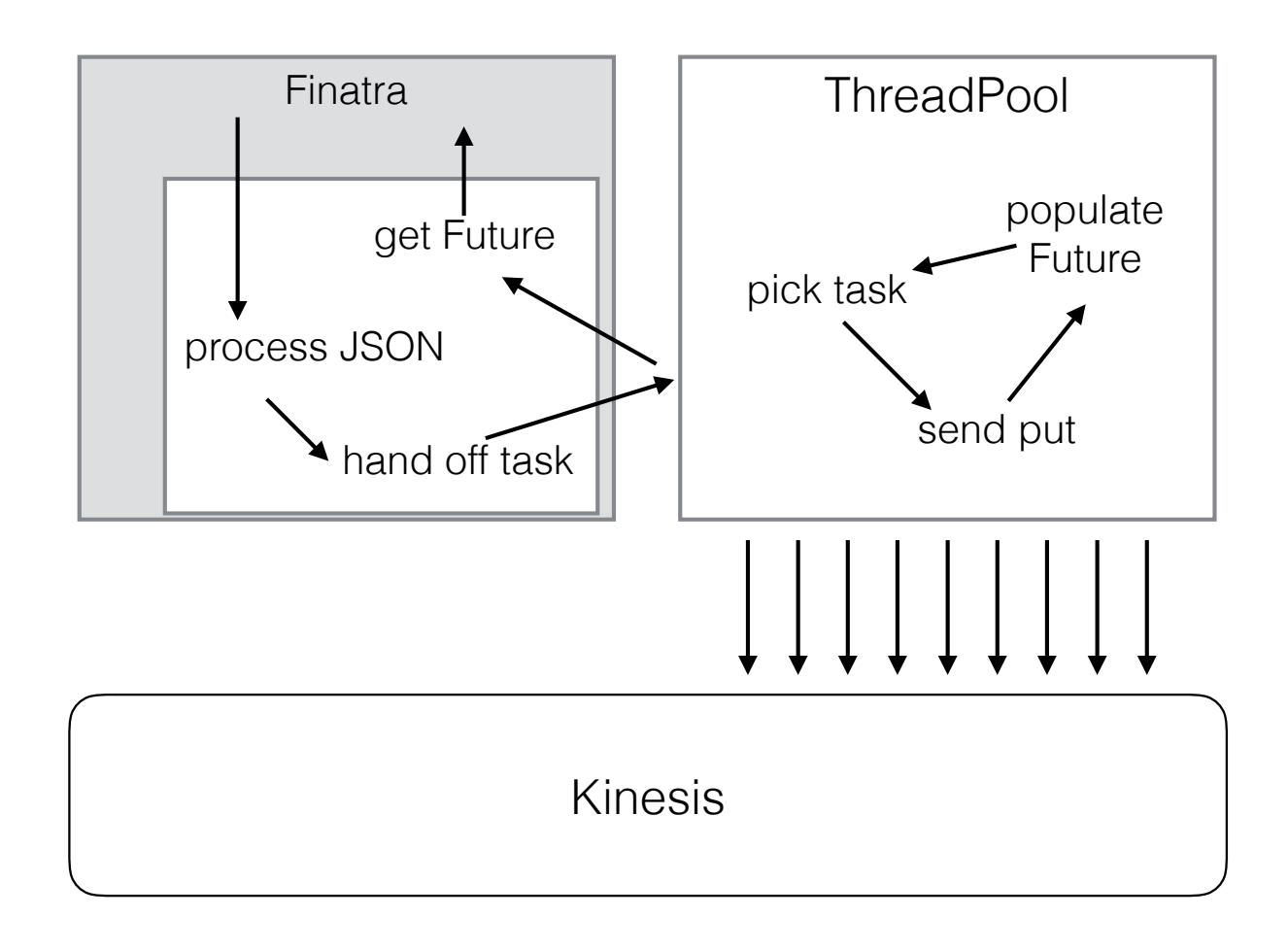

### Weaknesses

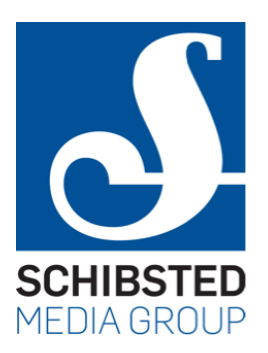

- Every event is a separate request to Kinesis
	- very inefficient
- Now suddenly we have a lot of threads again
	- back to the context-switching we were supposed to avoid
- Hard, low limit on the number of simultaneous requests
	- $limit = number of threads$

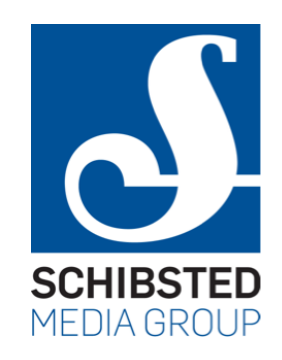

### What's a Future?

public interface Future<V> {

public boolean isDone()

// true iff the value is there, false otherwise

public V get()

}

// loop until the value is there, then return it

// if computing the value failed, throw the exception

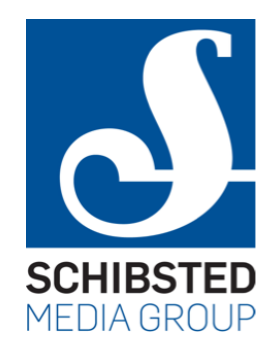

# Redesign

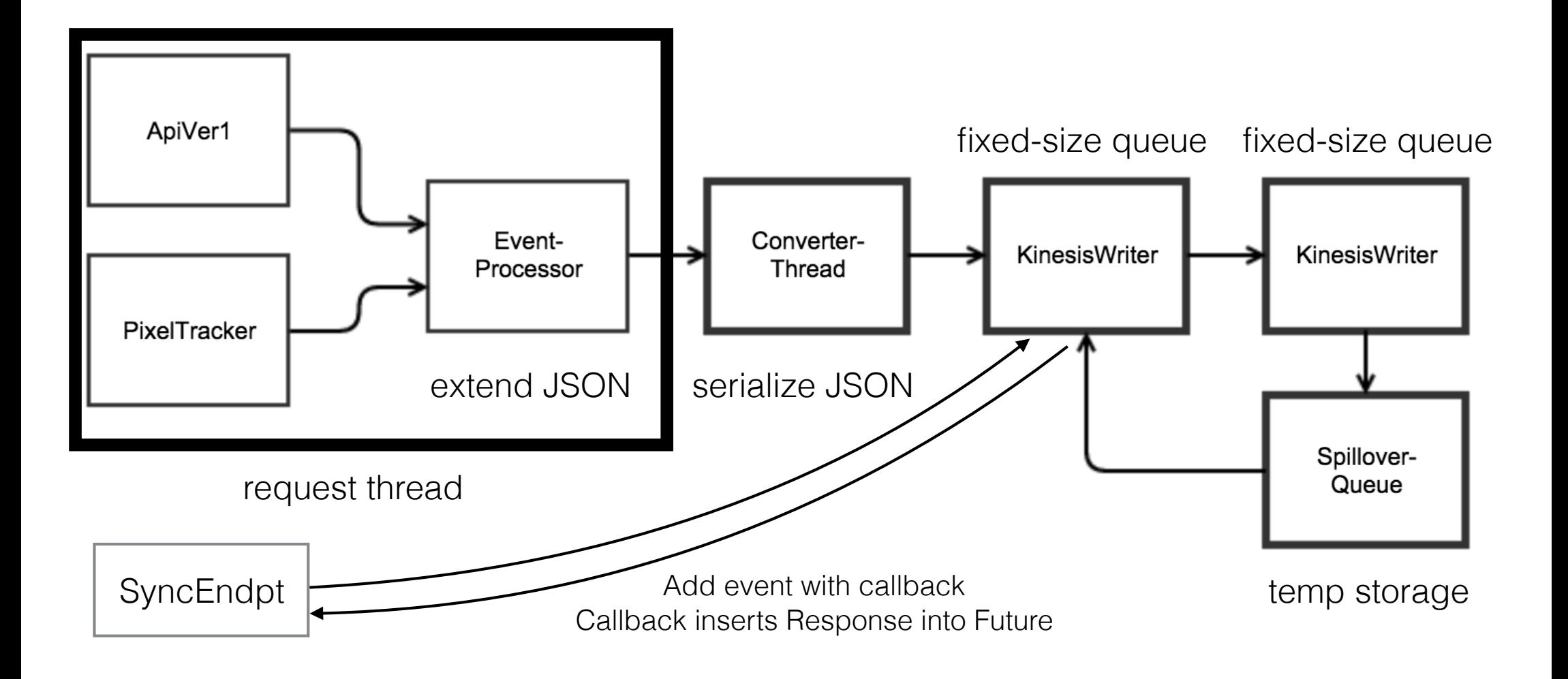

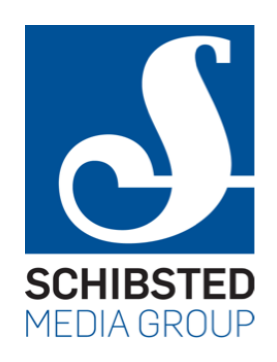

# Inside KinesisWriter

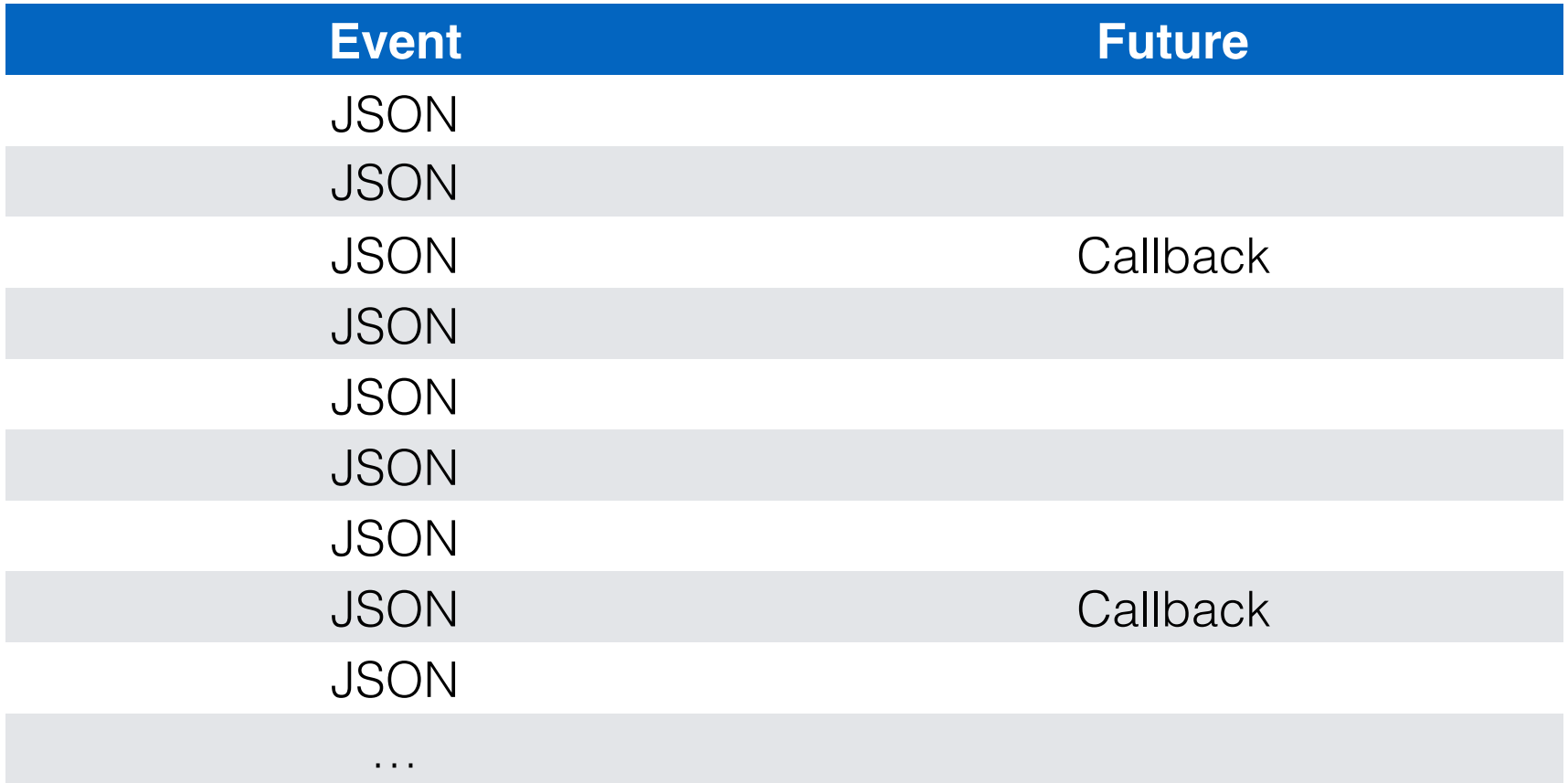

#### Actual code

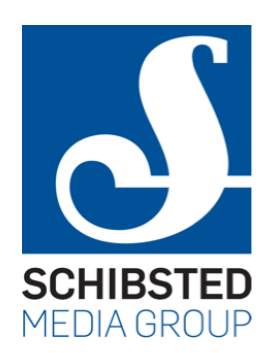

**val promise = new Promise[Response]** 

**kinesis.add(request.contentString.getBytes("utf-8"),** 

 **// the writer will call this function with the outcome, which** 

 **// causes Finatra to send the response to the client** 

 **(success : Boolean) => if (success)** 

 **promise.setValue(response.status(200))** 

 **else** 

 **promise.setValue(response.status(509))** 

**)** 

**promise**

### **Benefits**

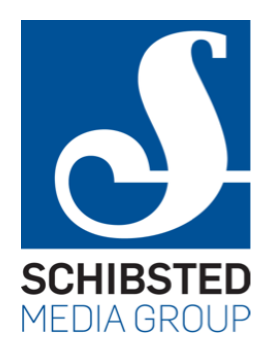

- Number of threads is kept minimal
	- not all that context-switching
- Hard limit on requests is much higher (5000)
- No extra moving parts
- Synchronous requests sent together with other requests
	- much more efficient
	- much simpler

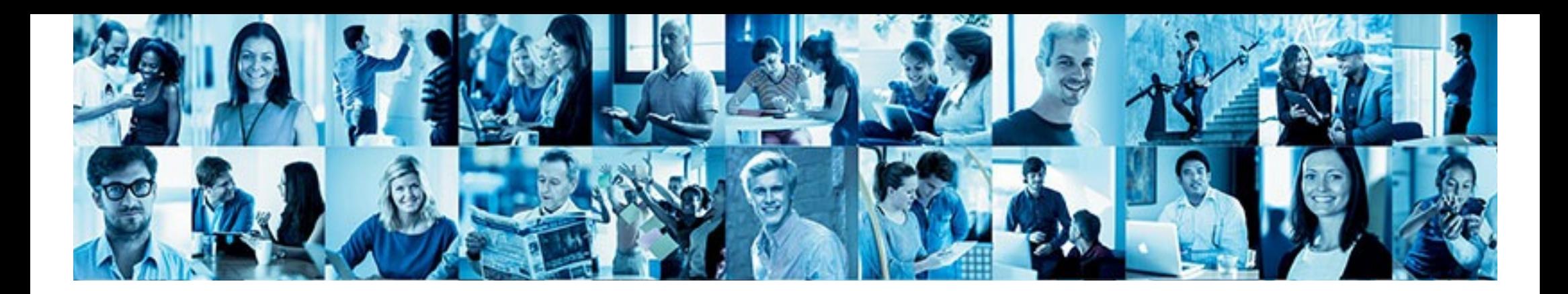

# Winding up

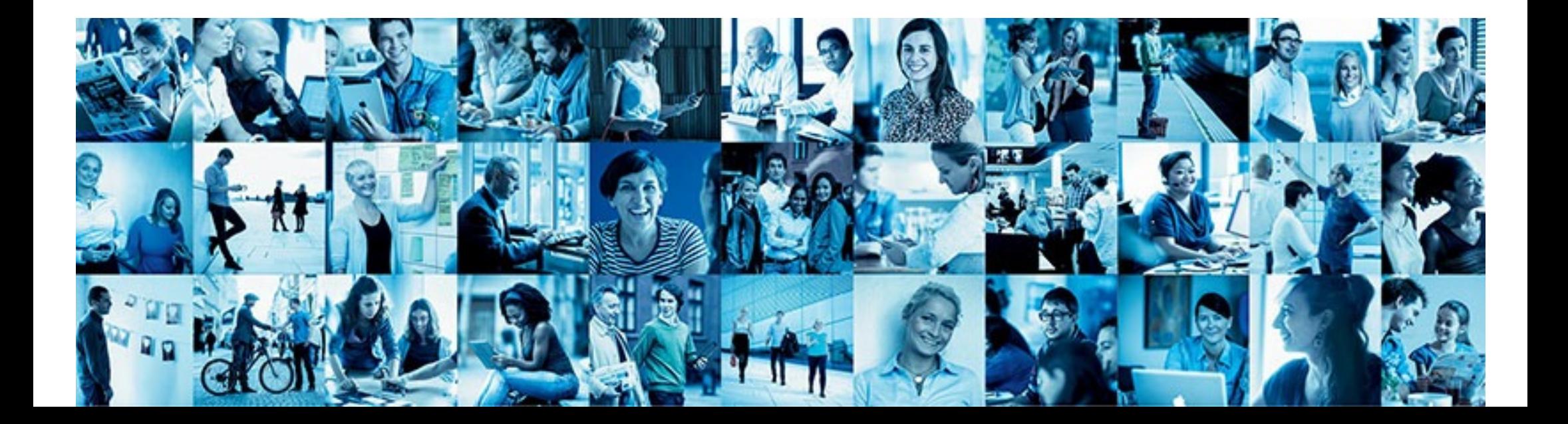

### Conclusion

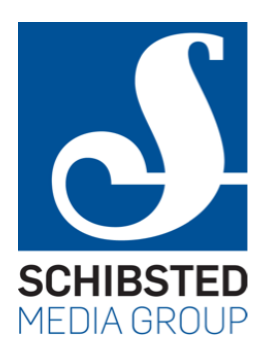

- Schibsted Tech is still only just getting started
	- the basics now in place
	- starting to generate money
	- a lot more work to do
- *•* Use of AWS saves us from a lot of hassle
- *•* Working at this scale
	- *•* causes different challenges from what I'm used to
	- a lot more error handling/retries/scaling

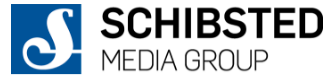

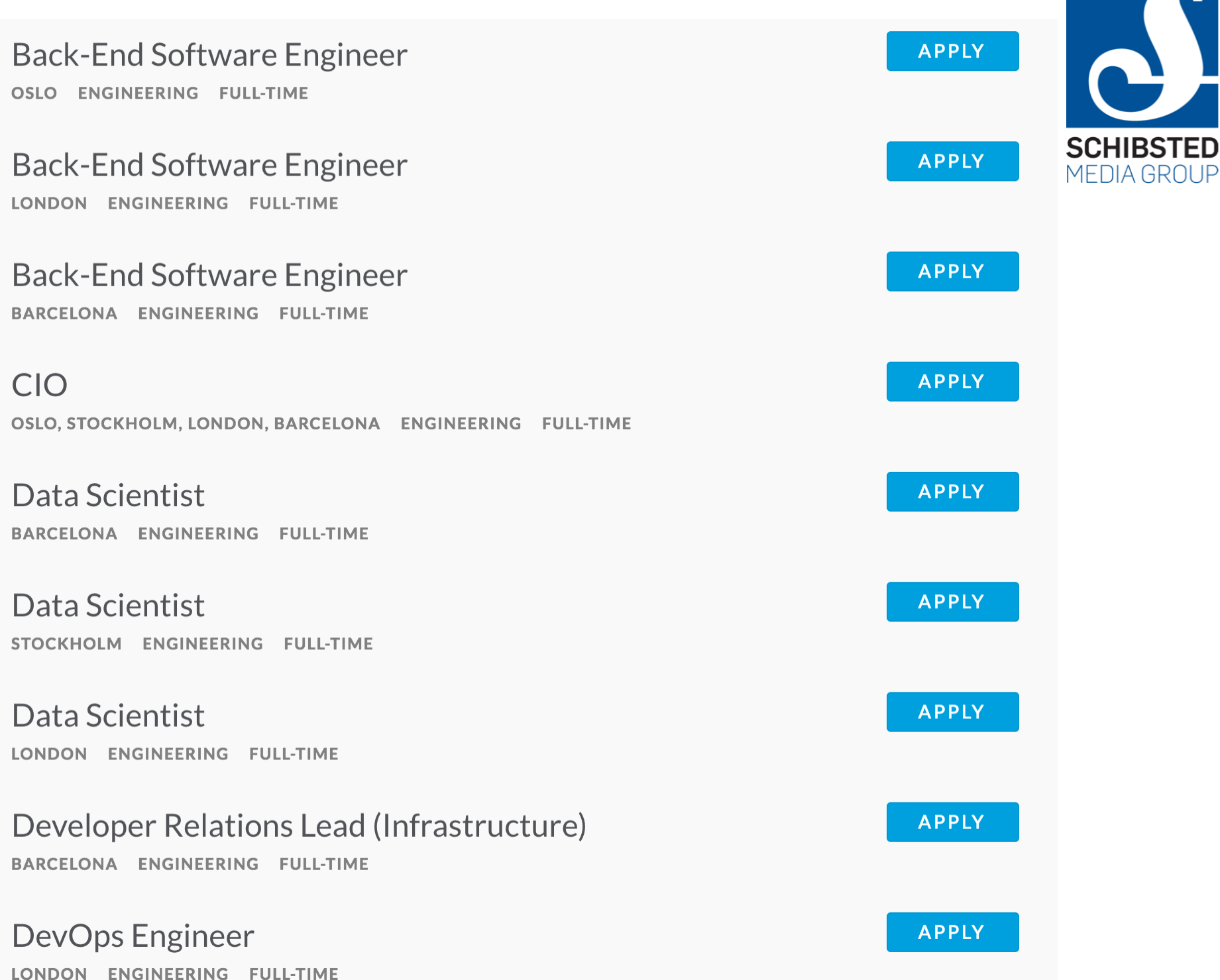